Приложение 9 ОП ВО

#### Дата подписания: 25.06.2023 17:18:18<br>Vникальный поограммный ключ<sup>.</sup> Фед**еральное государственное бюджетное образовательное учреждение высшего образования «РОССИЙСКАЯ АКАДЕМИЯ НАРОДНОГО ХОЗЯЙСТВА И ГОСУДАРСТВЕННОЙ СЛУЖБЫ ПРИ ПРЕЗИДЕНТЕ РОССИЙСКОЙ ФЕДЕРАЦИИ»** Уникальный программный ключ: 880f7c07c583b07b775f6604a630281b13ca9fd2

Документ подписан простой электронной подписью

Информация о владельце:

Должность: директор

ФИО: Андрей Драгомирович Хлутков

**Северо-Западный институт управления –филиал РАНХиГС**

Кафедра бизнес-информатики *(наименование кафедры)*

УТВЕРЖДЕНА

\_\_\_\_\_\_\_\_\_\_\_\_\_\_\_\_\_\_\_\_\_\_\_\_\_\_\_\_\_\_\_\_\_\_\_\_\_\_\_\_\_\_\_\_\_\_\_\_\_\_\_\_\_\_\_\_\_\_\_\_\_\_\_\_\_\_\_\_\_\_\_\_\_\_\_\_\_

в новой редакции решением методической комиссии по направлениям 38.03.05 «Бизнес информатика», 09.06.01 «Информатика и вычислительная техника» Северо- Западный институт управления – филиал РАНХиГС Протокол от28.04.2020 №1

# **ФОНД ОЦЕНОЧНЫХ СРЕДСТВ ГОСУДАРСТВЕННОЙ ИТОГОВОЙ АТТЕСТАЦИИ**

по направлению подготовки

38.03.05 Бизнес-информатика *(код, наименование направления подготовки* Бизнес-аналитика *(направленность(и))*

> бакалавриат *(квалификация)*

очная *(форма(ы) обучения)*

Год набора -2020

Санкт-Петербург, 2020 г.

### **Автор(ы)-составитель(и):**

Доктор военных наук профессор, заведующий кафедрой бизнес-информатики Наумов Владимир Николаевич

Доктор технических наук профессор, профессор кафедры бизнес-информатики Курзенев Владимир Анатольевич

Кандидат физико-математических наук, доцент, доцент кафедры бизнес информатики Шарабаева Любовь Юрьевна

# **СОДЕРЖАНИЕ**

1. Перечень компетенций, которыми должны овладеть обучающиеся в результате освоения образовательной программы

- 2. Показатели и критерии оценивания компетенций
- 3. Шкалы оценивания
- 4. Типовые контрольные задания или иные материалы, необходимые для оценки результатов освоения образовательной программы

5. Методические материалы

**1**. **Перечень компетенций, которыми должны овладеть обучающиеся в результате освоения образовательной программы**

**1.1. Перечень профессиональных компетенций, владение которыми должен продемонстрировать обучающийся в ходе ГИА:**

## **1.1.1. При защите выпускной квалификационной работы В аналитической деятельности:**

проведение анализа архитектуры предприятия (ПК-1);

проведение исследования и анализа рынка ИС и ИКТ (ПК-2);

выбор рациональных информационных систем и информационно коммуникативных технологий решения для управления бизнесом (ПК-3);

проведение исследования и анализа рынка информационных систем и информационно-коммуникационных технологий (ПК-4);

способность использовать основные методы математических и естественнонаучных дисциплин в профессиональной информационно-аналитической деятельности (ДПК-29);

способность использовать математический аппарат и информационные технологии для описания и моделирования процессов и систем, обработки, анализа и систематизации результатов исследования (ДПК-30);

### **В организационно-управленческой деятельности:**

проведение обследования деятельности и ИТ-инфраструктуры предприятий (ПК-5);

управление контентом предприятия и Интернет-ресурсов, процессами создания и использования информационных сервисов (контент-сервисов) (ПК-6);

-использование современных стандартов и методик, разработка регламентов для организации управления процессами жизненного цикла ИТ-инфраструктуры предприятий (ПК-7);

организация взаимодействия с клиентами и партнерами в процессе решения задач управления жизненным циклом ИТ-инфраструктуры предприятия (ПК-8);

организация взаимодействия с клиентами и партнерами в процессе решения задач управления информационной безопасностью ИТ-инфраструктуры предприятия (ПК-9);

умение позиционировать электронное предприятие на глобальном рынке; формировать потребительскую аудиторию и осуществлять взаимодействие с потребителями, организовывать продажи в информационно-телекоммуникационной сети "Интернет" (далее - сеть "Интернет") (ПК-10);

умение защищать права на интеллектуальную собственность (ПК-11);

### **В проектной деятельности:**

умение выполнять технико-экономическое обоснование проектов по совершенствованию и регламентацию бизнес-процессов и ИТ-инфраструктуры предприятия (ПК-12);

умение проектировать и внедрять компоненты ИТ-инфраструктуры предприятия, обеспечивающие достижение стратегических целей и поддержку бизнес-процессов (ПК- 13);

умение осуществлять планирование и организацию проектной деятельности на основе стандартов управления проектами (ПК-14);

 $-$ умение проектировать архитектуру электронного предприятия (ПК-15);

умение разрабатывать контент и ИТ-сервисы предприятия и интернет-ресурсов  $($  $\Pi$ K-16 $);$ 

### **1.1.2. При сдаче государственного экзамена:**

# **В аналитической деятельности:**

проведение анализа архитектуры предприятия (ПК-1);

проведение исследования и анализа рынка ИС и ИКТ (ПК-2);

выбор рациональных информационных систем и информационно коммуникативных технологий решения для управления бизнесом (ПК-3);

проведение исследования и анализа рынка информационных систем и информационно-коммуникационных технологий (ПК-4);

способность использовать основные методы математических и естественнонаучных дисциплин в профессиональной информационно-аналитической деятельности (ДПК-29);

способность использовать математический аппарат и информационные технологии для описания и моделирования процессов и систем, обработки, анализа и систематизации результатов исследования (ДПК-30);

### **В организационно-управленческой деятельности:**

проведение обследования деятельности и ИТ-инфраструктуры предприятий (ПК-5);

управление контентом предприятия и Интернет-ресурсов, процессами создания и использования информационных сервисов (контент-сервисов) (ПК-6);

-использование современных стандартов и методик, разработка регламентов для организации управления процессами жизненного цикла ИТ-инфраструктуры предприятий (ПК-7);

организация взаимодействия с клиентами и партнерами в процессе решения задач управления жизненным циклом ИТ-инфраструктуры предприятия (ПК-8);

организация взаимодействия с клиентами и партнерами в процессе решения задач управления информационной безопасностью ИТ-инфраструктуры предприятия (ПК-9);

умение позиционировать электронное предприятие на глобальном рынке; формировать потребительскую аудиторию и осуществлять взаимодействие с потребителями, организовывать продажи в информационно-телекоммуникационной сети "Интернет" (далее - сеть "Интернет") (ПК-10);

умение защищать права на интеллектуальную собственность (ПК-11);

### **В проектной деятельности:**

умение выполнять технико-экономическое обоснование проектов по совершенствованию и регламентацию бизнес-процессов и ИТ-инфраструктуры предприятия (ПК-12);

- умение проектировать и внедрять компоненты ИТ-инфраструктуры предприятия, обеспечивающие достижение стратегических целей и поддержку бизнес-процессов (ПК- 13);

умение осуществлять планирование и организацию проектной деятельности на основе стандартов управления проектами (ПК-14);

 $-$ умение проектировать архитектуру электронного предприятия (ПК-15);

умение разрабатывать контент и ИТ-сервисы предприятия и интернет-ресурсов (ПК-16);

**1.2. Перечень общепрофессиональных компетенций, на основе которых были освоены профессиональные компетенции**

способностью решать стандартные задачи профессиональной деятельности на основе информационной и библиографической культуры с применением информационно коммуникационных технологий и с учетом основных требований информационной безопасности (ОПК -1);

способностью находить организационно-управленческие решения и готов нести за них ответственность; готов к ответственному и целеустремленному решению поставленных профессиональных задач во взаимодействии с обществом, коллективом, партнерами (ОПК -2);

способностью работать с компьютером как средством управления информацией, работать с информацией из различных источников, в том числе в глобальных компьютерных сетях (ОПК -3);

способность управлять ресурсами ИТ и информационной средой (ОПК ОС-4)

## **1.3. Перечень универсальных компетенций, подтверждающих наличие у выпускника общих знаний и социального опыта**

Способность применять критический анализ информации и системный подход для решения задач обоснования собственной гражданской мировоззренческой позиции (УК ОС-1);

способность разработать проект на основе оценки ресурсов и ограничений (УК ОС- 2);

способность вести себя в соответствии с требованиями ролевой позиции в командной работе (УК ОС-3);

– способность осуществлять деловую коммуникацию в устной и письменной формах на государственном (ых) и иностранном (ых) языке (ах) (УК ОС-4);

способность проявлять толерантность в условиях межкультурного разнообразия (УК ОС-5);

способность выстраивать и реализовывать траекторию саморазвития на основе принципов образования в течение всей жизни (УК ОС-6);

способность поддерживать уровень физического здоровья, достаточного для обеспечения полноценной социальной и профессиональной деятельности (УК ОС-7);

способность создавать и поддерживать безопасные условия жизнедеятельности, в том числе при возникновении чрезвычайных ситуаций (УК ОС-8);

способность использовать основы экономических знаний в различных сферах деятельности (УК ОС-9);

способность использовать основы правовых знаний в различных сферах деятельности (УК ОС-10).

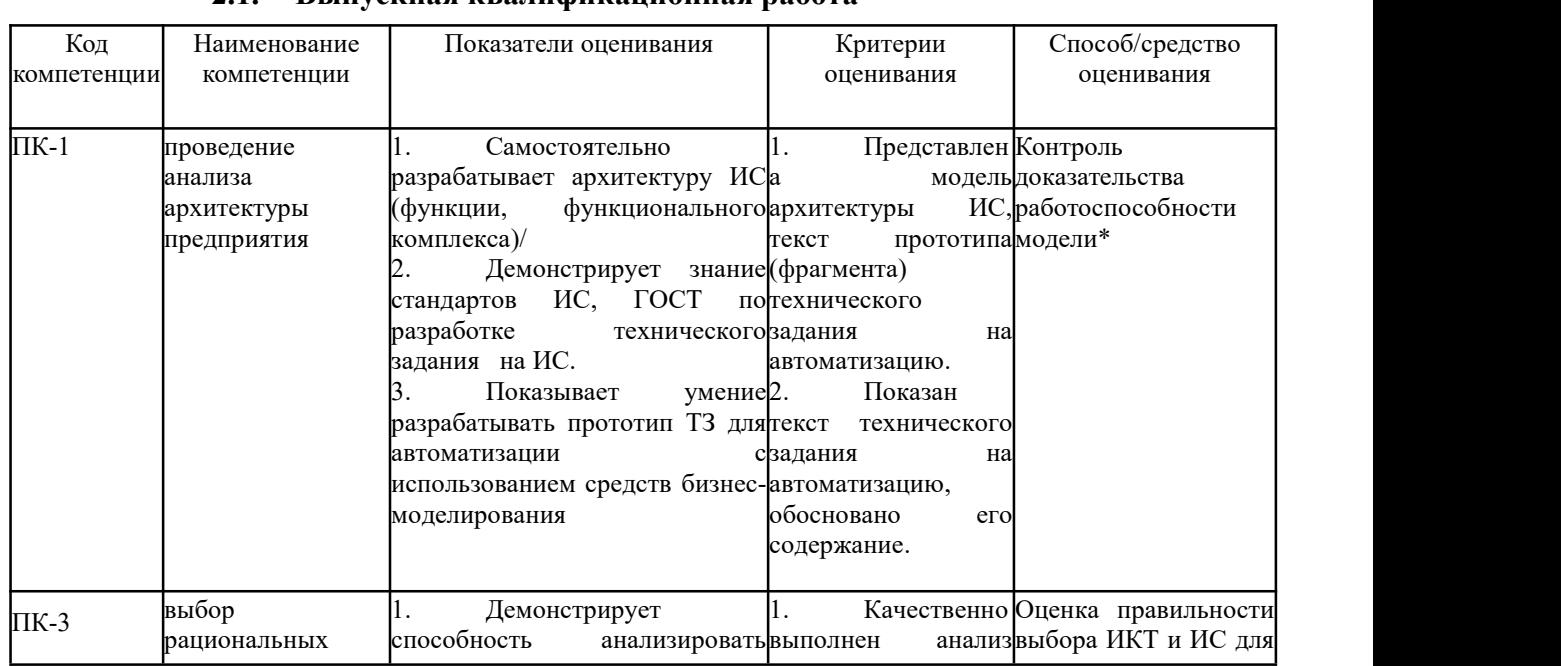

# **2. Показатели и критерии оценивания компетенций**

# **2.1. Выпускная квалификационная работа**

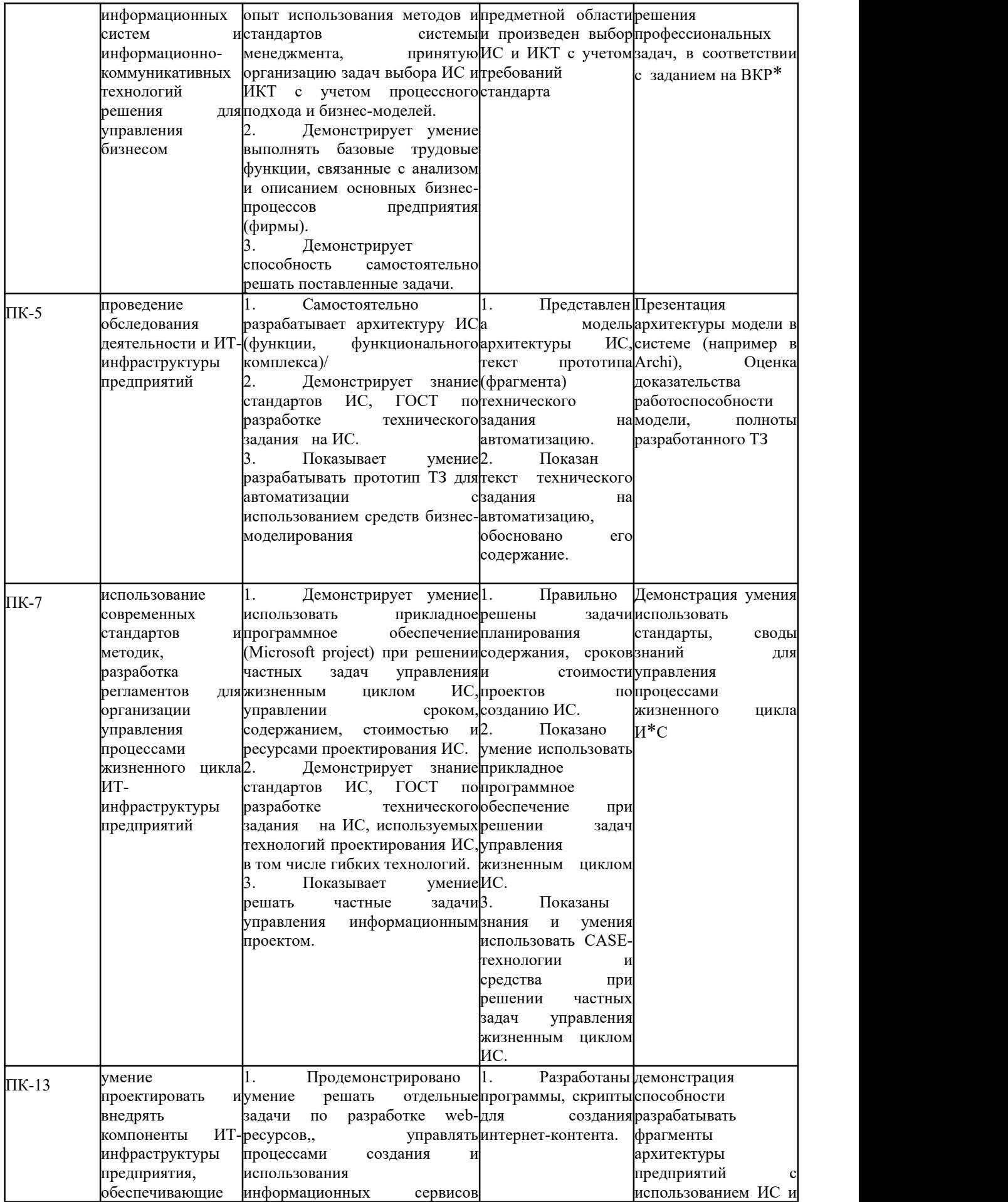

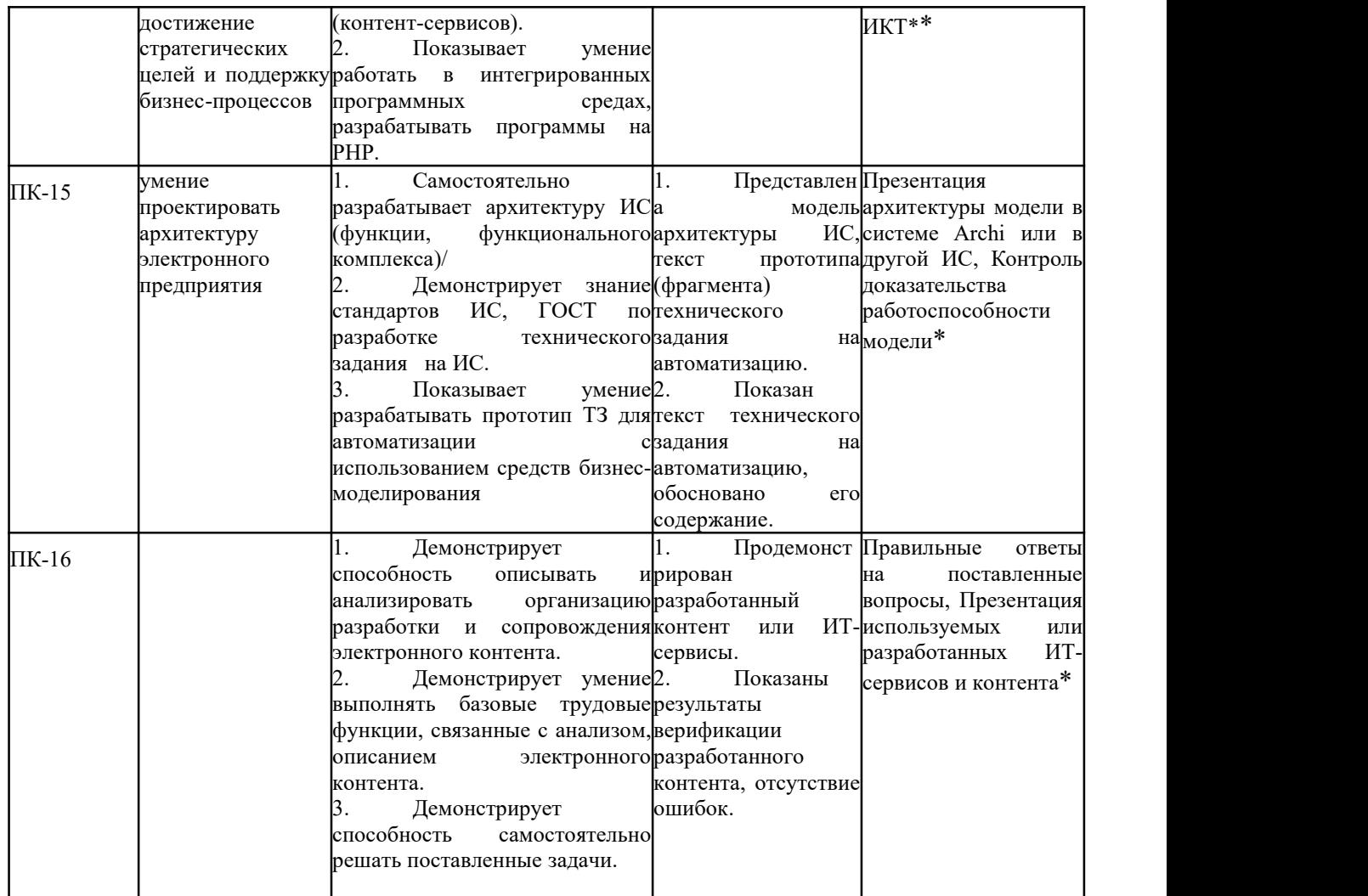

 $*$  - при условии наличия в задании на ВКР и в результатах ее выполнения

# **2.2. Государственный экзамен**

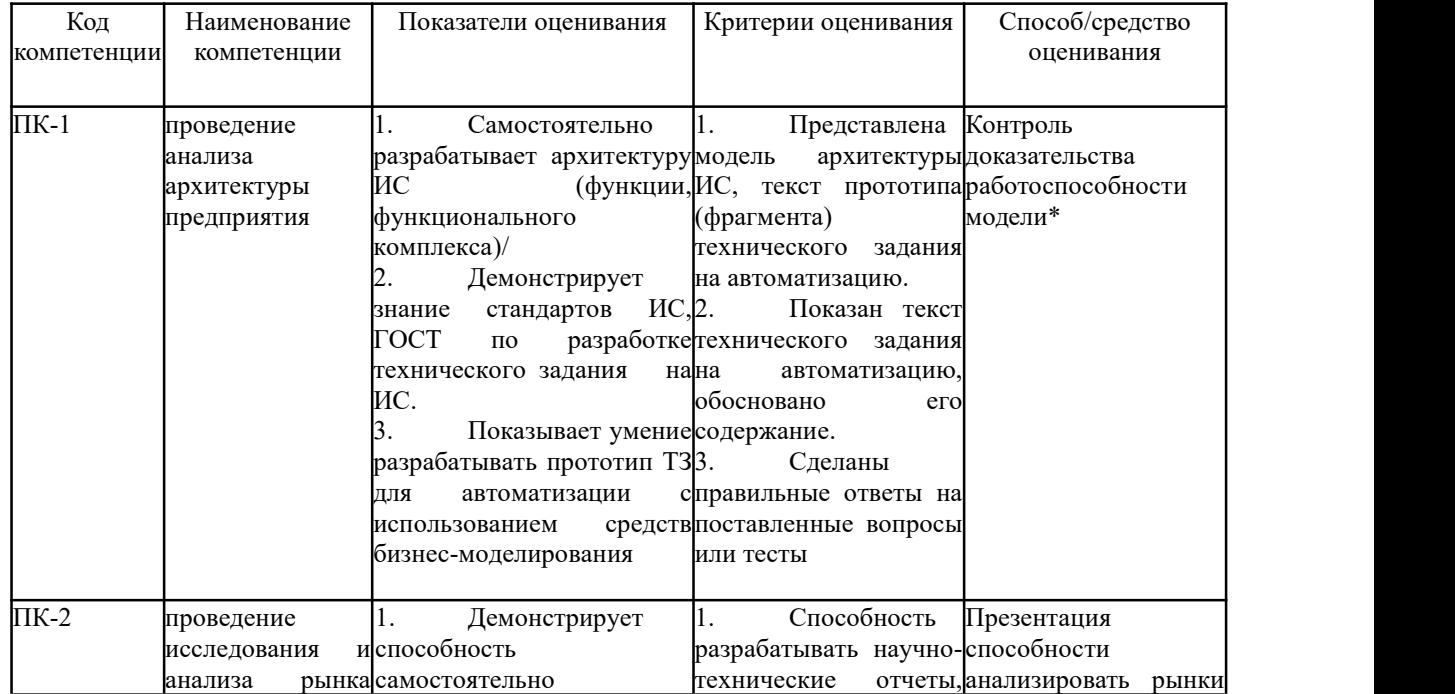

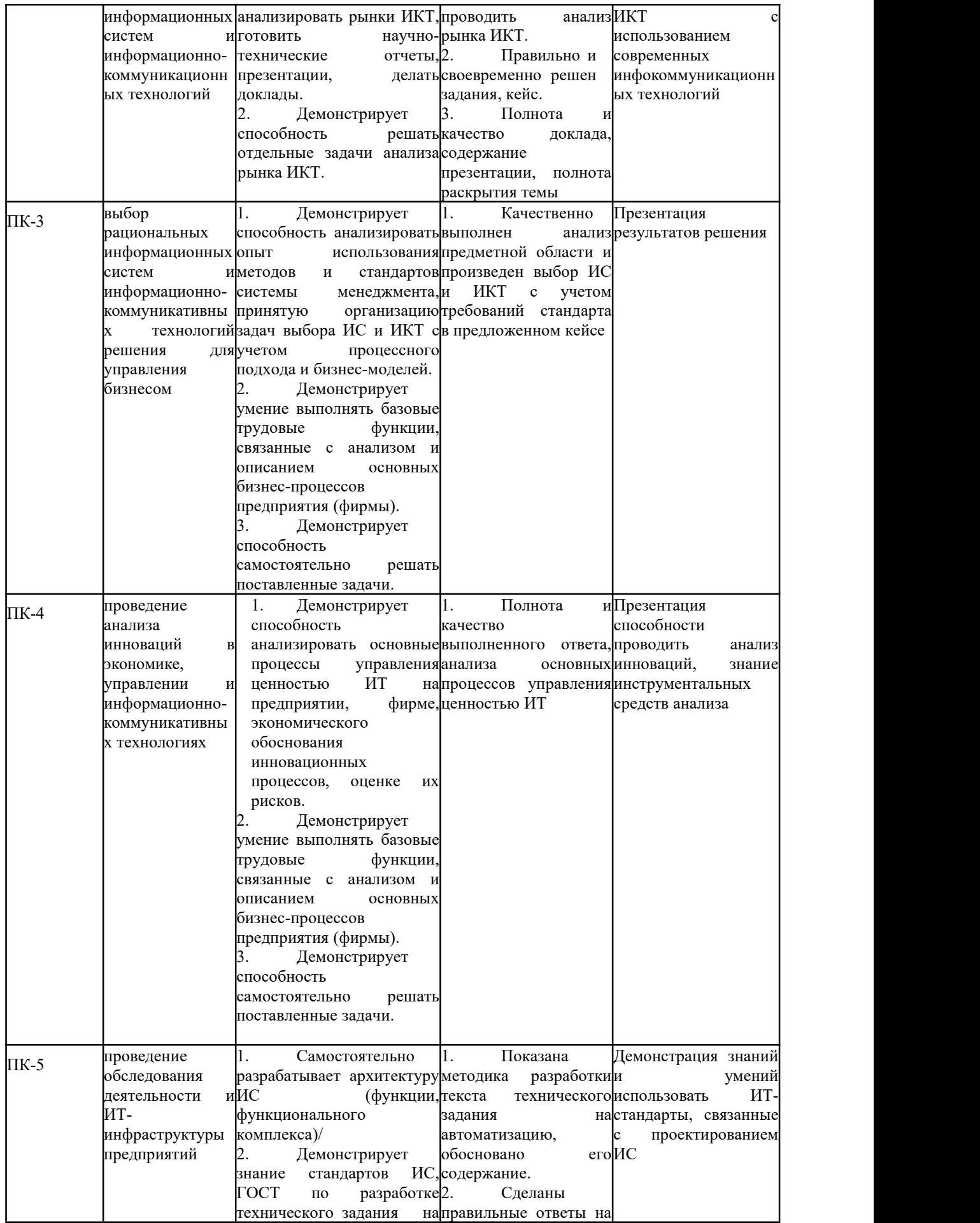

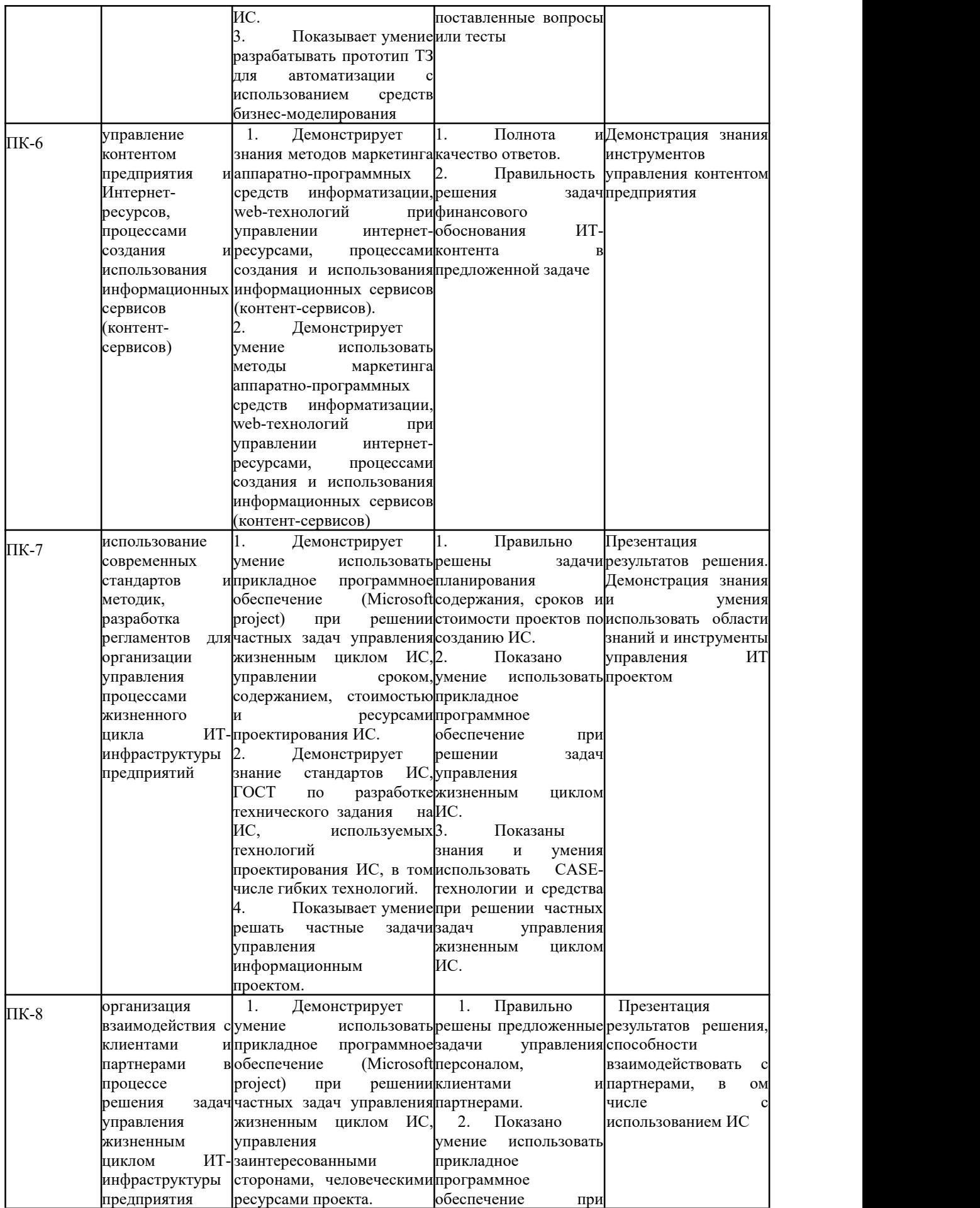

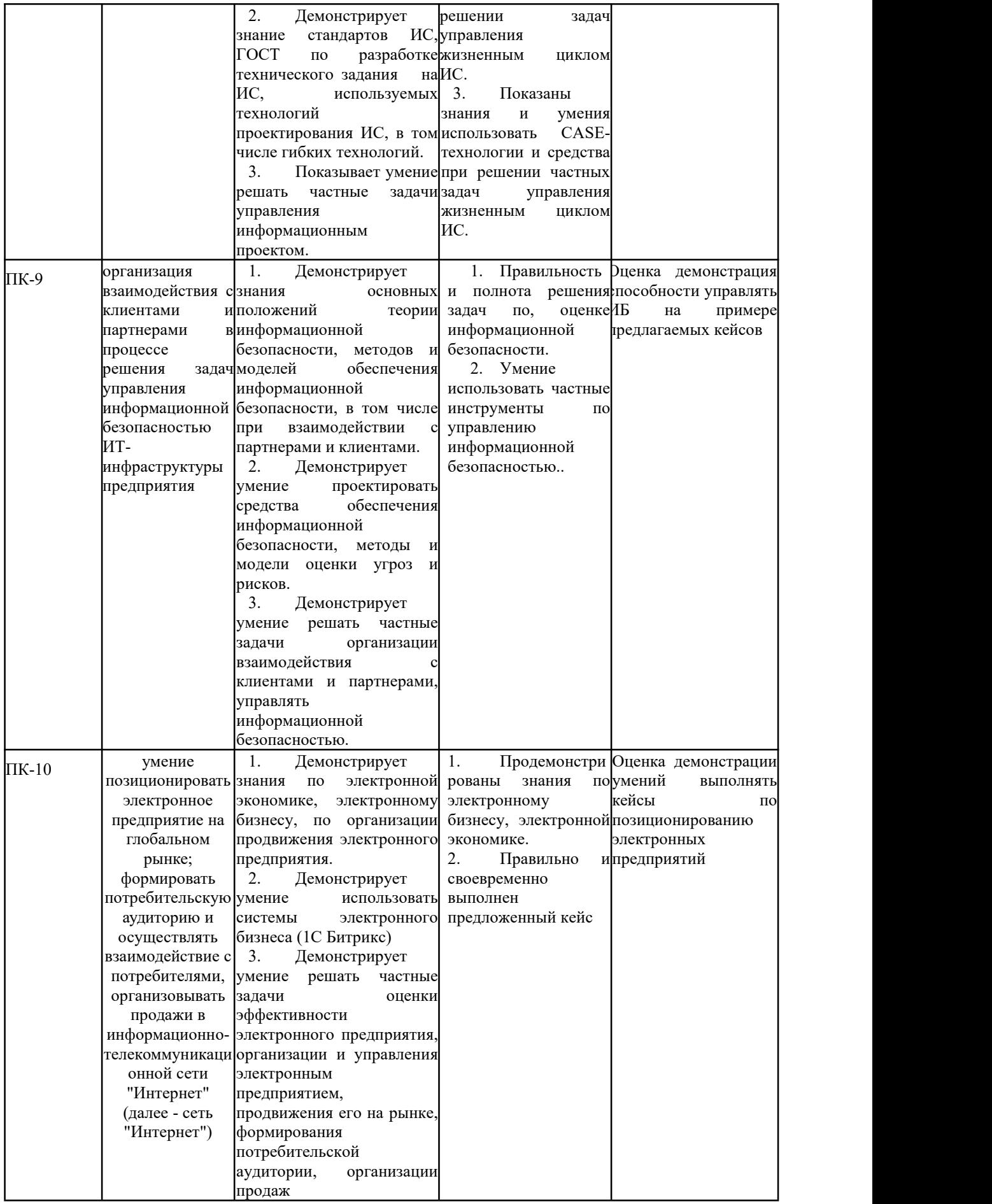

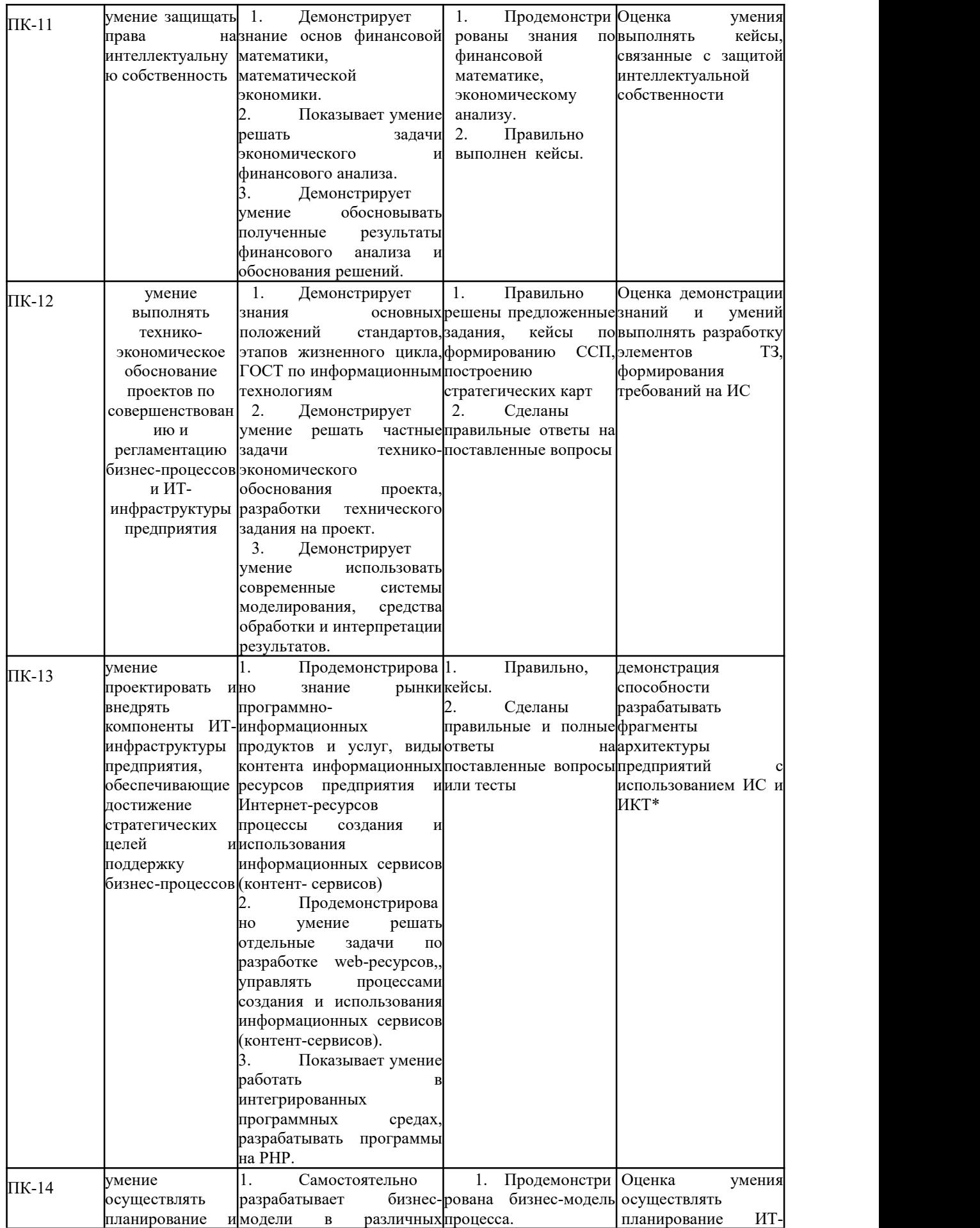

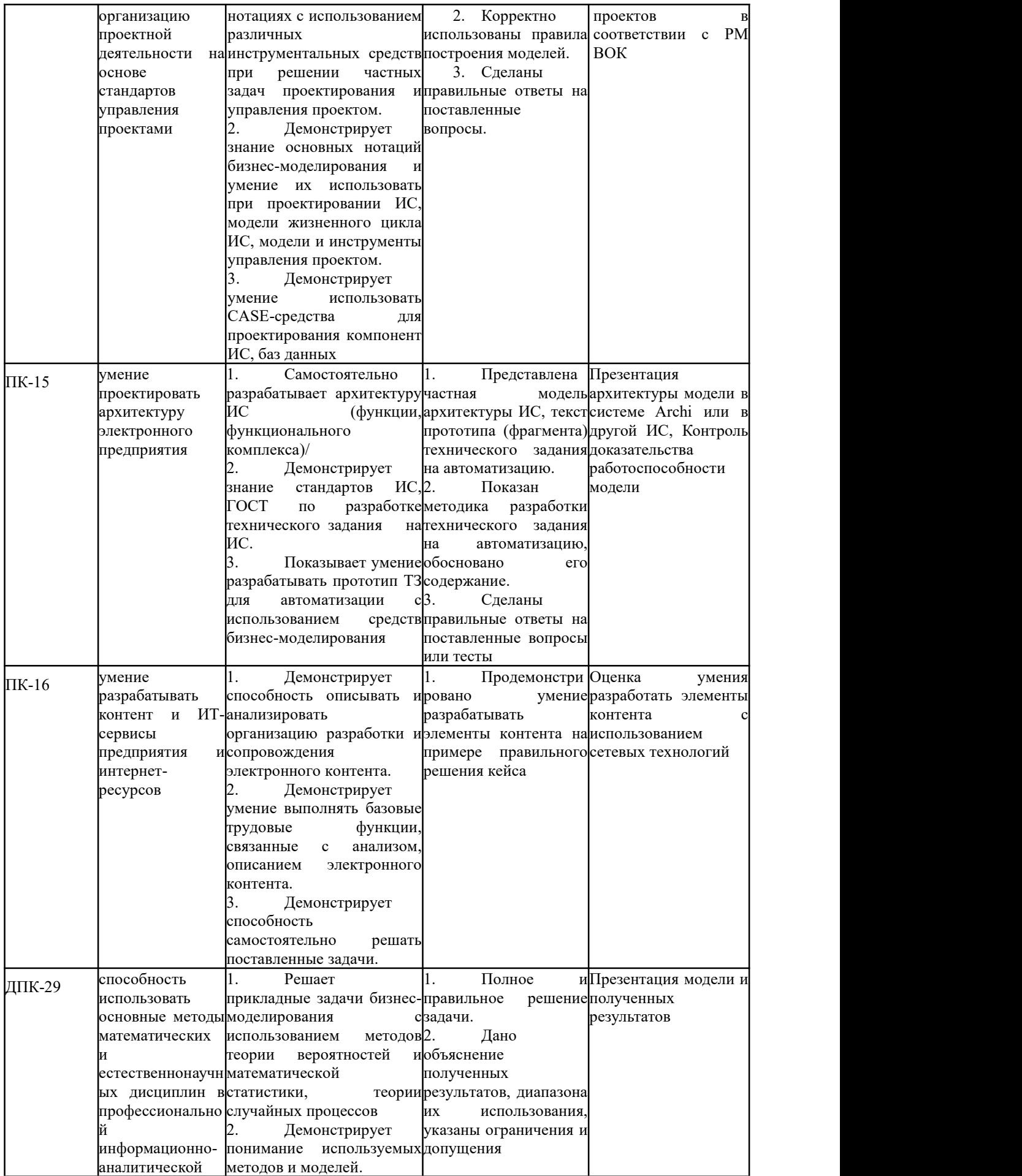

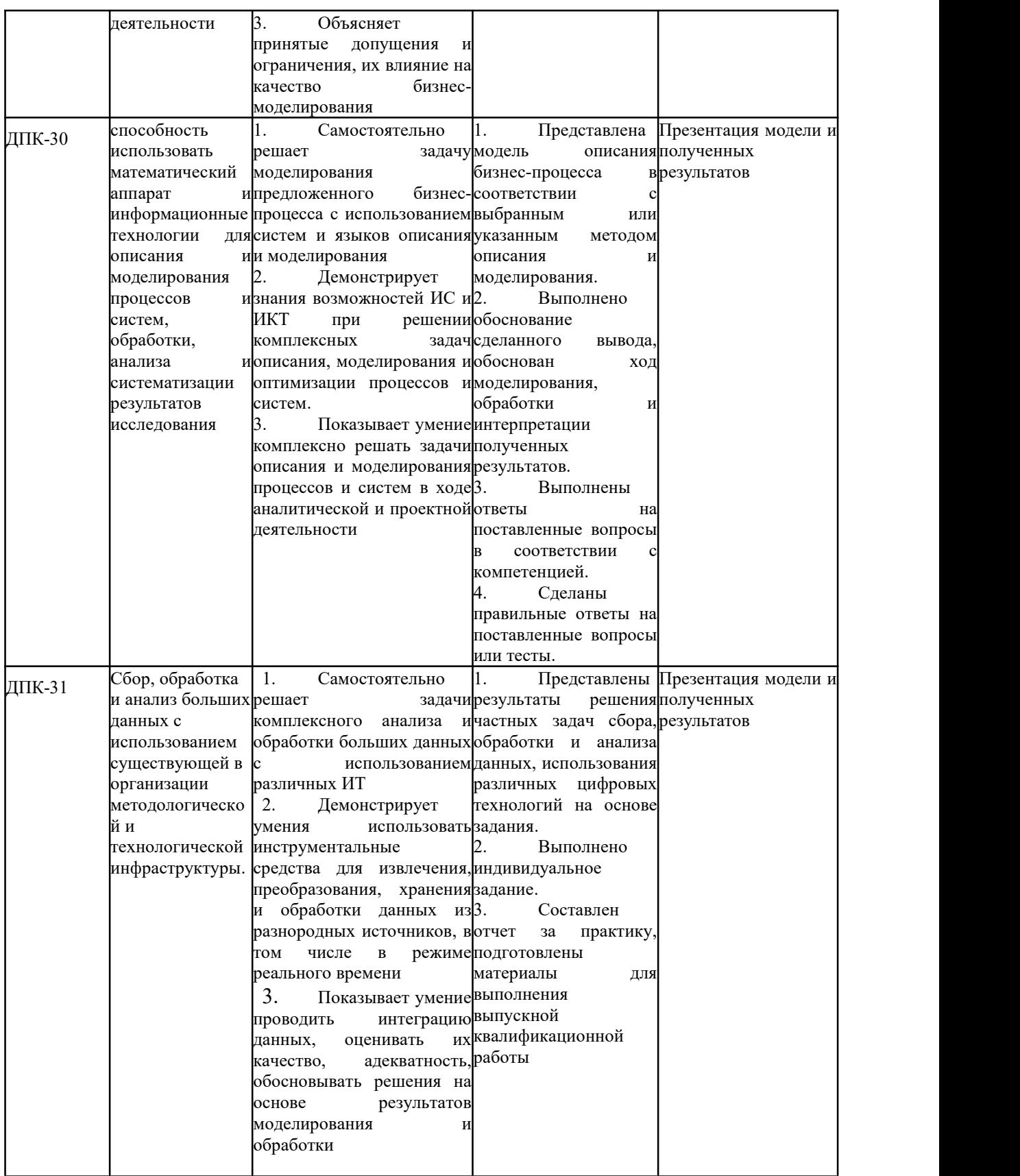

# **3. Шкалы оценивания**

# **3.1. Шкала оценивания ВКР**

Оценка результата защиты ВКР производится на открытом заседании ГЭК. За основу принимаются следующие критерии, с учетом степени освоения компетенций, контролируемых на ГЭК:

- актуальность темы;
- научно-практическое значение темы;
- качество выполнения работы;
- содержательность доклада и ответов на вопросы;
- наглядность представленных результатов исследования в форме слайдов;
- степень использования ИКТ, наличие программных модулей, баз данных, математических моделей.

Обобщенная оценка защиты ВКР определяется с учетом отзыва научного руководителя.

Результаты защиты ВКР оцениваются по десятибалльной системе.

| 10-балльная<br>шкала | Традиционная шкала  | Определение                                                                                                    |
|----------------------|---------------------|----------------------------------------------------------------------------------------------------|
| 10                   | Отлично             | глубокое раскрытие<br>за<br>темы,<br>качественное<br>работы,<br>оформление<br>доклад и<br>презентации<br>полученные<br>освещают<br>Bce<br>результаты<br>полные правильные<br>ответы на<br>исследования,<br>вопросы                                                                                                    |
| 9                    | Отлично             | полное<br>качественное<br>раскрытие<br>темы,<br>за<br>работы,<br>оформление<br>доклад и презентации<br>освещают<br><b>BCC</b><br>полученные<br>результаты<br>исследования, правильные ответы на вопросы                                                                                                    |
| 8                    | Отлично             | полное<br>раскрытие<br>темы,<br>качественное<br>за<br>работы, доклад и презентации<br>оформление<br>освещают<br>полученные<br>Bce<br>результаты<br>исследования, правильные ответы на вопросы                                                                                                    |
| 7                    | Хорошо              | за полное раскрытие темы, правильное оформление<br>работы, доклад и презентация раскрывает тему<br>отсутствие<br>исследования,<br>существенных<br>неточностей в ответах на вопросы                                                                                                    |
| 6                    | Хорошо              | за достаточно полное раскрытие темы, правильное<br>работы, доклад и<br>оформление<br>презентация<br>раскрывает<br>тему<br>исследования,<br>отсутствие<br>существенных неточностей в ответах на вопросы                                                                                                    |
| 5                    | Удовлетворительно   | достаточное раскрытие<br>темы,<br>за<br>правильное<br>работы<br>оформление<br>$\mathbf c$<br>незначительными<br>нарушениями, содержание доклада и презентации<br>тему<br>раскрывают<br>исследования,<br>имеются<br>неточности в ответах на вопросы                                                                        |
| 4                    | Удовлетворительно   | за минимальное раскрытие темы, правильное<br>работы<br>оформление<br>$\mathbf c$<br>незначительными<br>нарушениями, содержание доклада и презентации<br>минимальный<br>объем,<br>имеет<br>имеются<br>незначительные ошибки в ответах на вопросы                                                                           |
| 3                    | Неудовлетворительно | неполное<br>раскрытие<br>темы,<br>правильное<br>за<br>работы<br>оформление<br>$\mathbf c$<br>незначительными<br>нарушениями, содержание доклада и презентации<br>имеет минимальный объем, имеются значительные<br>ошибки в ответах на вопросы раскрывают тему<br>исследования, имеются неточности в ответах на<br>вопросы |
|                      | Неудовлетворительно | за неполное раскрытие темы, оформление работы                                                                                                    |

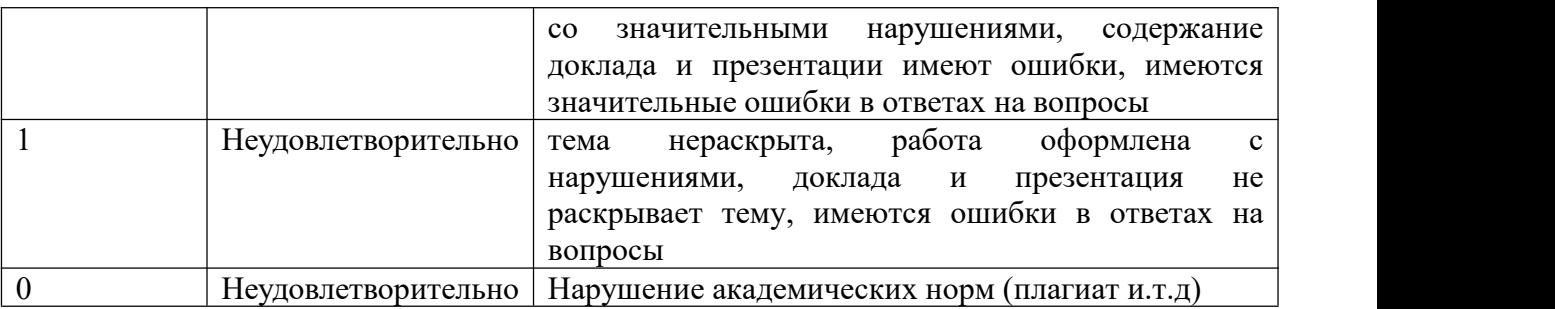

### **3.2. Шкала оценивания государственного экзамена**

## **3.2.1 Шкала оценивания степени освоения компетенций**

Все дисциплины, входящие в оценивание компетенций, оцениваются в десятибалльной шкале. Обобщенный показатель степени освоения компетенций определяется по следующей формуле

$$
b=\frac{\sum_{i=1}^{n} \sum_{j=1}^{k} d_{ij}}{kn},
$$

*n –*общее количество компетенций, усвоенных студентом;

*i* - порядковый номер изученной компетенции;

 $k$  – количество видов контроля. Закрепленных за компетенцией;

*j* – порядковый номер дисциплины, участвующей в формировании компетенции;

*dij* – оценка в десятибалльной системе *i* –й компетенции *j* –й дисциплины;

*b* - итоговый балл оценки степени освоенности компетенций.

В случае освоения студентом компетенций с итоговым баллом 8 баллов и более, студент получает один дополнительный балл к результату государственного экзамена при условии получения не менее 8 правильных ответов.

3.2.2. Шкала итоговой оценки государственного экзамена

Итоговая оценка государственного экзамена складывается из оценки по 10-бальной шкале и дополнительного балла полученного за степень освоения компетенций при условии получения на государственном экзамене не менее 4 баллов. Если оценка за письменный государственный экзамен составляет 3 и менее балла, дополнительный балл не начисляется.

В результате выставляется следующие оценки:

- 8 и более баллов оценка «отлично»;
- 6-7 баллов оценка «хорошо»;
- 4-5 баллов оценка «удовлетворительно»;
- 3 и менее баллов оценка «неудовлетворительно».

# **Типовые контрольные задания или иные материалы, необходимые для оценки результатов освоения образовательной программы**

### **4.1. Общая характеристика выпускной квалификационной работы**

ВКР представляет собой выпускную квалификационную работу бакалавра, выполненную на основе изучения научных источников и эмпирических данных, включающий в себя в качестве обязательного компонента обобщение результатов собственных данных и наблюдений. ВКР является самостоятельной, законченной работой научно-исследовательской и (или) аналитической направленности.

Тема ВКР рассматривается на заседании кафедры и, как правило, продолжает тему научно-исследовательской работы. Тема и руководитель ВКР утверждается приказом ректора по Академии до начала преддипломной практики.

Тема ВКР должна быть сформулирована таким образом, чтобы в ней максимально конкретно отражалась основная идея работы. Тематика ВКР должна отражать теоретическую и (или) практическую направленность исследования. Теоретическая часть исследования должна быть ориентирована на разработку теоретических основ изучаемых объектов (процессов, моделей и др.). Практическая часть работы должна демонстрировать способности выпускника решать прикладные задачи.

Примерные темы ВКР:

1. Разработка автоматизированного рабочего места для осуществления экспертно аналитической деятельности.

2. Разработка автоматизированной системы учета и анализа материально-технических ценностей.

3. Автоматизация делопроизводства с применением новых информационных технологий.

4. Автоматизированная система хранения, обработки и анализа данных об оборудовании и программном обеспечении. Подсистема учета заявок.

5. Экономико-статистический анализ влияния важнейших факторов на бюджетную сферу.

6. Прогнозирование основных параметров бюджетной системы с использованием современных информационных технологий.

7. Автоматизация деятельности кадровых служб на основе современных информационных технологий.

8. Моделирование макроэкономических процессов в автоматизированной системе обеспечения экспертно-аналитической деятельности организации.

9. Статистическое изучение уровня жизни населения регионов с применением новейших информационных технологий.

10. Автоматизация анализа уровня социально-экономического развития регионов на основе современных информационных технологий.

11. Моделирование и прогнозирование поступления доходов в бюджетную систему Российской Федерации.

12. Автоматизация анализа влияния межбюджетных отношений на уровень развития регионов.

13. Автоматизация контроля за корректировкой параметров федерального бюджета в ходе его исполнения с использование программно-инструментальных средств.

14. Разработка автоматизированного рабочего места для решения задач экспертного оценивания.

15. Разработка системы контроля доступа в автоматизированных банковских структурах.

16. Решение экономических задач в информационном обеспечении Интернет проекта.

17. Расчет и анализ показателей финансовой устойчивости предприятия с помощью компьютерных технологий.

18. Программа учета основных средств и малоценных и быстро изнашивающихся предметов банка.

19. Разработка подсистемы автоматизированной обработки документов коммерческого предприятия.

20. Защита товарных знаков и рекламной продукции в электронной коммерции на основе методов стеганографии.

21. Автоматизация исследования финансового состояния предприятия.

22. Защита авторских прав в виртуальном пространстве (электронной коммерции).

23. Разработка автоматизированной системы управления взаимоотношениями между субъектами коммерческой деятельности.

24. Построение программного компонента в автоматизированной системе образовательного процесса.

25. Разработка автоматизированного рабочего места при проведении экспертиз в коммерческих структурах.

26. Разработка автоматизированной системы учета и анализа деятельности предприятия малого бизнеса.

27. Применение методов компьютерного моделирования прогноза экономической деятельности предприятия.

28. Автоматизированная система хранения, обработки и анализа данных об оборудовании и программном обеспечении. Подсистема учета постановки задач и контроля их выполнения.

29. Автоматизированная система хранения, обработки и анализа данных об оборудовании <sup>и</sup> программном обеспечении. Подсистема учета заказов.30. Моделирование системы массового обслуживания (СМО) <sup>с</sup> двумя

приоритетами заявок в структурированных комплексах на основе компьютерных технологий.

31. Информационное проектирование электронных учебников и учебных пособий в системе высшего образования.

32. Разработка методики применения электронной цифровой подписи в виртуальном пространстве корпоративных коммерческих структур.

33. Совершенствование автоматизированного учета денежных и расчетных операций в условиях рыночных отношений.

34. Особенности учета и налогообложения в страховых организациях в условиях автоматизации.

35. Особенности учета и налогообложения в коммерческих банках в условиях автоматизации.

36. Сравнительный анализ рынка бухгалтерских компьютерных программ и их основные характеристики.

37. Автоматизация аудита денежных средств и расчетов.

38. Автоматизация статистического изучения основных показателей финансово-хозяйственной деятельности коммерческого предприятия на основе построения многофакторных моделей.

39. Автоматизация статистического анализа структуры и динамики товарных запасов торгового предприятия на основе построения многофакторных моделей.

40. Применение инструментария бизнес-аналитики в совершенствовании системы корпоративной безопасности.

41. Применение результатов маркетинговых исследований для построения системы профилактики угроз корпоративной безопасности.

42. Применение средств бизнес-аналитики в организационном проектировании системы корпоративной контрразведки.

43. Эвристические методы в совершенствовании системы предупреждения угроз корпоративной безопасности.

44. Обоснование выбора мер пресечения действий, дестабилизирующих систему корпоративной безопасности.

45. Разработка нечётких моделей управления неформальными структурами в организации в корпоративных интересах.

46. Применение средств бизнес-аналитики для выявления внутренних конфликтов в организации и управления ими.

47. Использование IT- технологий в управленческой деятельности предприятия.

48. Моделирование социально-экономических процессов (на примере выбранной сферы).

49. Макроанализ ключевых показателей экономики Северо-Запада и России на основе использования технологии KDD.

50. Моделирование, анализ и прогнозирование процесса продаж на предприятии оптовой торговли.

- 51. Проектирование и разработка ИС для гостиницы.
- 52. Проектирование и разработка ИС для общежития.
- 53. Проектирование и разработка ИС для библиотеки.
- 54. Проектирование и разработка ИС для агентства недвижимости.
- 55. Проектирование и разработка ИС для туристического агентства.
- 56. Проектирование и разработка ИС для страховой компании.

# **4.2. Типовые задания для государственного экзамена (Примерный вариант государственного экзамена)**

## **4.1. Порядок проведения экзамена**

Государственный экзамен проводится в устной форме. В начале экзамена каждый студент получает один экзаменационный билет. Замена экзаменационных билетов не допускается. Длительность подготовки студентом ответов на вопросы экзаменационного билета не должна превышать 1 академический час.

Экзамен проводится в компьютерном классе. Для решения кейса студент может использовать компьютер, расположенный в компьютерном классе.

Ответ студента на все вопросы билета государственного экзамена производится устно в форме выступления перед экзаменационной комиссией в течении 10-15 минут. По решению экзаменационной комиссии студенту могут быть заданы дополнительные вопросы, относящиеся дисциплинам, входящим в программу государственного экзамена.

# **5. Типовые контрольные задания или иные материалы, необходимые для оценки результатов освоения образовательной программы**

### **Типовые экзаменационные вопросы**

- 1. Понятие «архитектуры предприятия».
- 2. Структура модели информационной системы предприятия. Матрица Дж.А. Захмана.
- 3. Основные подходы к моделированию на уровне бизнес-архитектуры информационной системы.
- 4. Типовой состав моделей уровня менеджмента архитектуры предприятия.
- 5. Процессно-целевой подход к построению информационных систем.
- 6. Определение бизнес-процесса. Понятие процессного управления.
- 7. Основные шаги моделирования бизнес-процессов. Модели «как есть», «как должно быть».
- 8. Классификация моделей бизнес-процессов.
- 9. Средства бизнес-моделирования. Общая характеристика Visio. Шаблоны Visio. Примеры диаграмм Visio. Функциональная блок-схема. Карты потока создания ценности.
- 10. Общая характеристика построения SADT-моделей. Структурное моделирование. IDEF-стандарты.
- 11. IDEF0 и IDEF3-модели.
- 12. Средства структурного моделирования. Характеристика RAMUS.
- 13. CASE-средства моделирования бизнес-процессов.
- 14. Характеристика ARIS-моделей. Дом ARIS. VAD-модели.
- 15. Организационные диаграммы. Модели плавательных дорожек. DFD-модели.
- 16. EPC-модели. Алфавит моделей. Правила построения.
- 17. BPMN-модели. Алфавит моделей. Правила построения.
- 18. Общая характеристика методологии BPM. Общая характеристика BPM систем. Свойства Магический квадрант Гартнера. Примеры BPMS.
- 19. Характеристика системы ELMA. Организация построения сценариев процесса. Дизайнер ELMA. Работа в браузере ELMA.
- 20. Общая характеристика Bizagi.
- 21. Основы объектно-ориентированного анализа и проектирования. Понятие класса и объекта. Характеристика языка UML.
- 22. Основные диаграммы языка UML.
- 23. Общая характеристика системы StarUML.
- 24. Общая характеристика системы Business studio.
- 25. Проектирование бизнес-процессов в системе Business studio.
- 26. Основные этапы проектирования информационной системы организации с помощью Business studio. Стратегическая карта целей и показателей.
- 27. Контроль процессов. Индикаторные карты показателей и целей. Разработка системы менеджмента качества с помощью Business Studio.
- 28. Контрольные карты. Классификация карт. Диаграмма Парето. Диаграмма Исикавы. Построение диаграмм в Business studio.
- 29. Новые инструменты качества. Дом качества. Построить дом качества. Системы поддержки принятия решений. Хранилища данных.30. Размерностные модели. OLAP-куб. Таблица размерностей. Таблица фактов.
- Сравнительный анализ OLAP и OLTP-систем.
- 31. Понятие бизнес-аналитики. Классификация средств «бизнес-аналитики». Этапы анализа данных.КDD.
- 32. Data Mining. Средства обработки Data Mining
- 33. Элементы математической статистики. Описательная статистика. Операции агрегирования данных. Графические средства анализа. Диаграмма рассеяния. Гистограмма.
- 34. Начальные этапы KDD. ETL. Средства очистки и трансформации данных.
- 35. Общая характеристика задач кластерного анализа. Метрики кластерного анализа. Методы определения близости между кластерами. Иерархическая кластеризация. Дендограмма. Метод к-средних.
- 36. Ассоциативные правила. Свойства антимонотонности. Метрики построения ассоциативных правил. Алгоритм построения ассоциативных правил a'priori.
- 37. Общая характеристика деревьев решений. Алгоритмы построения деревьев решений.
- 38. Оценка качества классификации. Задачи классификации. ROC-кривая. Таблица сопряженности.
- 39. Определение регрессионной модели. Логистическая регрессионная модель.<br>Использование логистической модели для классификации.
- 40. Общая характеристика QlikView.
- 41. Общая характеристика Deductor Academic.
- 42. Определение проекта. Свойства проекта. Классификация проектов.
- 43. Основные понятия жизненного цикла. Выполнение НИР, ОКР. Проектирование. Эксплуатация. Испытания.
- 44. Жизненный цикл проекта информационной системы. Модели жизненного цикла.
- 45. Техническая документация на систему. Содержание технического задания.
- 46. Понятие сетевого графика и диаграммы Ганта.
- 47. Метод критического пути. Параметры сетевого графика. Определение параметров сетевого графика при детерминированной продолжительности работ.
- 48. Метод освоенного объема. Интегрированная система стоимость/график. Сметная стоимость работ (BCWS). Фактическая стоимость выполненной работы (ACWP). Приведенная стоимость сметная стоимость выполненных работ (BCWP).
- 49. Процессы управления рисками. Правила управления рисками.
- 50. Классификация регрессионных моделей.
- 51. Модель парной регрессии. Метод наименьших квадратов.
- 52. Показатели качества регрессии. Коэффициент детерминации. Коэффициент парной корреляции. Оценка адекватности модели. Критерий Фишера. Ошибка оценки. Показатели абсолютной и относительной ошибки. Проверка статистической значимости коэффициентов модели парной регрессии. Интервальная оценка параметров модели. Интервальная оценка отклика.
- 53. Нелинейные модели. Примеры нелинейных моделей. Полиномиальные модели.<br>Гиперболические модели. Степенные и показательные модели Производственная функция Кобба-Дугласа. Элластичность функции.
- 54. Классическая модель множественной регрессии. Нахождение коэффициентов модели регрессии. Проблема мультиколлинеарности. Признаки мультиколлинеарности.
- 55. Системы одновременных уравнений. Примеры систем одновременных уравнений. Косвенный метод наименьших квадратов.56. Понятие «прогнозирование». Виды <sup>и</sup> назначение прогнозов. Классификация
- методов прогнозирования.
- 57. Определение и типология временных рядов. Модели временных рядов. Составляющие модели временных рядов. Основные характеристики временных рядов. Коррелограмма. Автокорреляционная функция.
- 58. Особенности простых методов прогнозирования. Методы интерполяции. Прогнозирование на основе показателей динамики. Базисные и цепные показатели. Прогнозирование на основе показателей динамики.
- 59. Понятие «сглаживание». Методы сглаживания. Линейные фильтры. Метод скользящего среднего. Адаптивные методы сглаживания. Экспоненциальное сглаживание.
- 60. Сезонные и циклические составляющие временного ряда.
- 61. Модель авторегрессии проинтегрированного скользящего среднего АРПСС (p,  $q, k$ ) – модель.
- 62. Индивидуальные и коллективные экспертные методы. Этапы проведения коллективной экспертной оценки. Подбор экспертов. Обработка результатов экспертизы.

# **4.2. Кейс-вопросы на экзамен**

**Кейс 1.** Исследовать регрессионную модель, описывающую временной ряд. Данные хранятся в таблице.При построении временного тренда в качестве базового уровня выбрать 1955 год. Задачу решить в SPSS и в R.

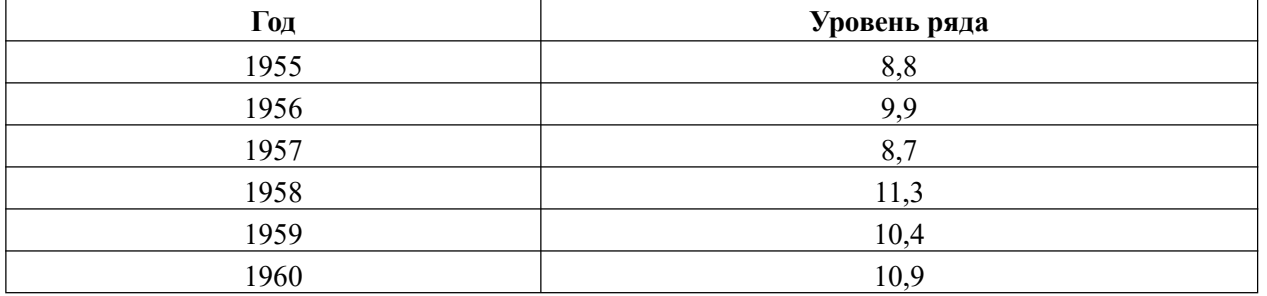

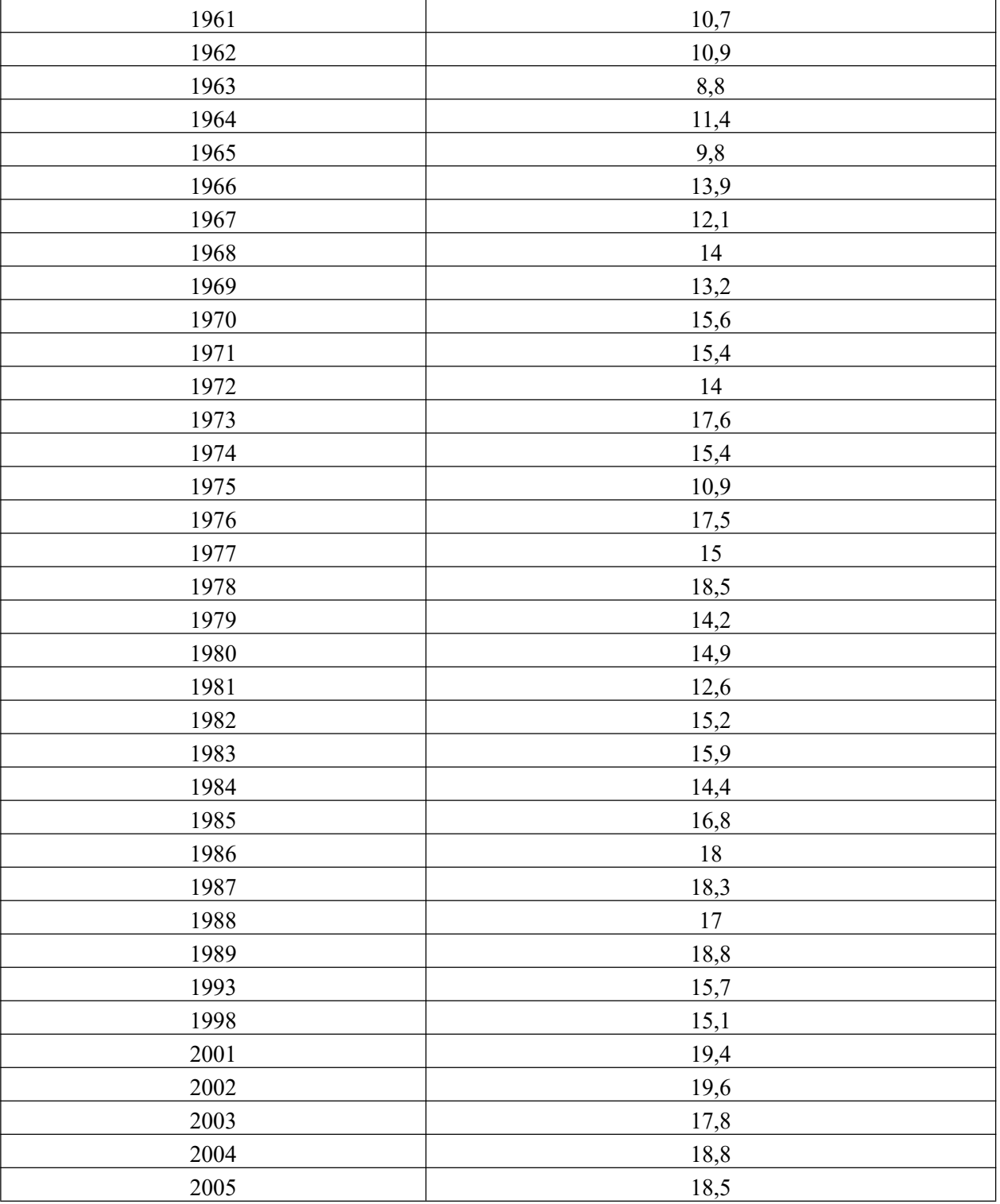

Проверить гетероскедастичность модели с помощью коэффициента корреляции Спирмена и критерия Голдельда-Квандта.

**Кейс 2.** Исследовать регрессионную модель, описывающую временной ряд. В качестве базового уровня выбрать 1955 год. Данные хранятся в таблице.

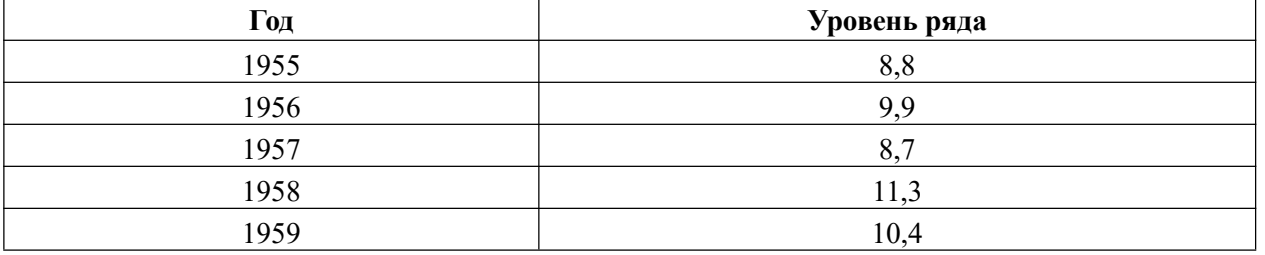

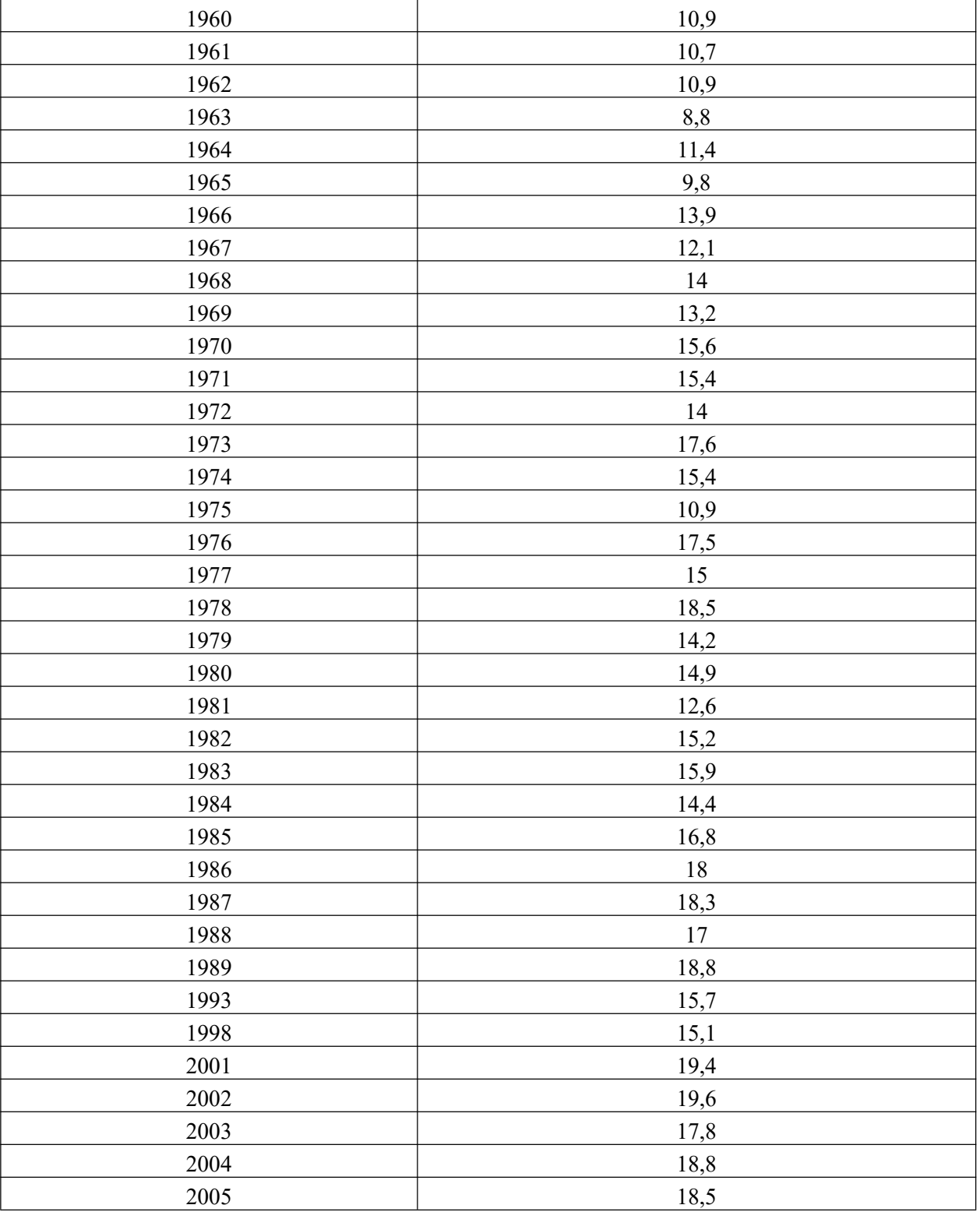

Проверить гетероскедастичность модели с помощью коэффициента критерия Гольтфелда-Квандта.

**Кейс 3.** Имеется выборка, которая описывает динамику ряда за указанный отрезок времени. В качестве базового уровня выбрать 1959 год.

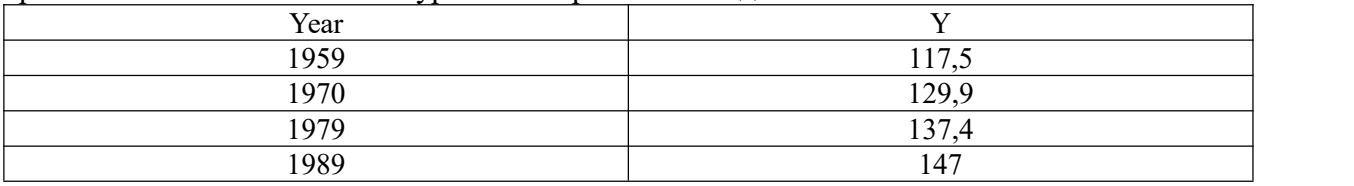

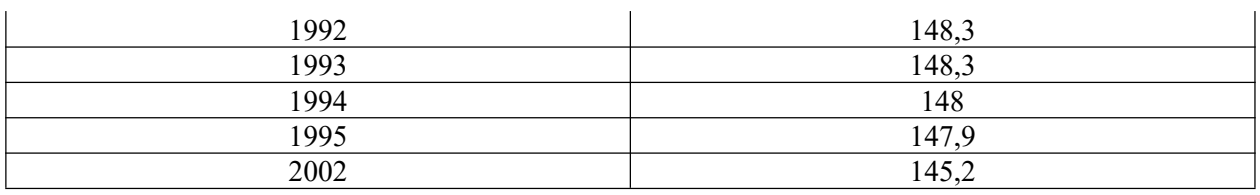

- Построить линейную регрессионную модель.
- Построить модель параболического вида.
- Построить модель третьего порядка.

Выбрать лучшую модель с помощью критериев  $\mathsf{R}^2, \mathsf{F}.$ 

Сравнить с логарифмической и степенной моделями, построенными с помощью мастера диаграмм.

Оценить качество модели с помощью информационных критериев. Решить задачу в R.

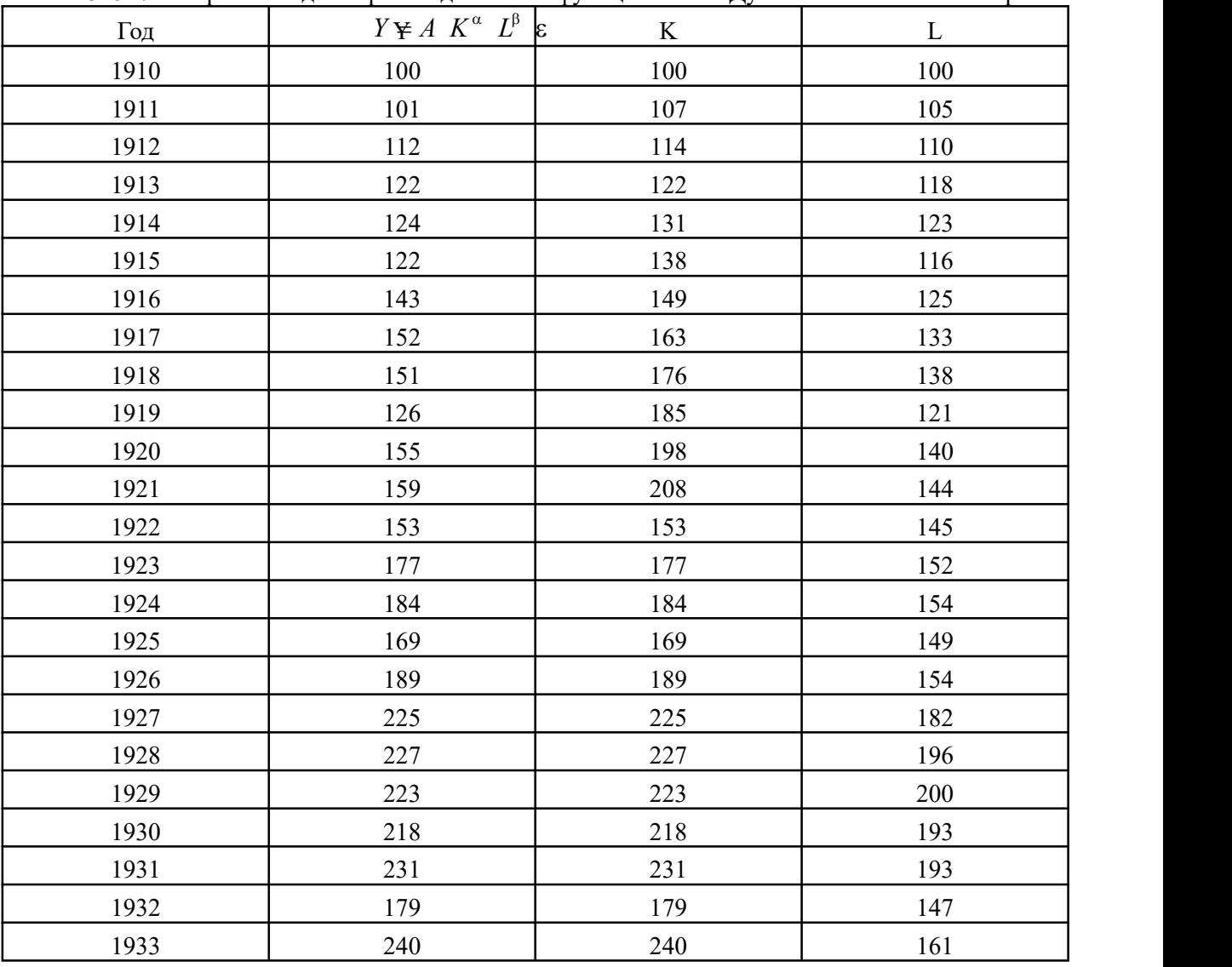

**Кейс 4.** Построить модель производственной функции Кобба-Дугласа по имеемой выборке

Оценить качество модели с помощью показателей *MAЕ*, *MAPE* .

Определить коэффициенты эластичности по труду и по капиталу.

**Кейс 5.** Известны следующие данные

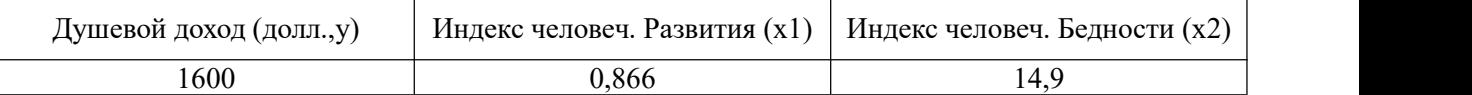

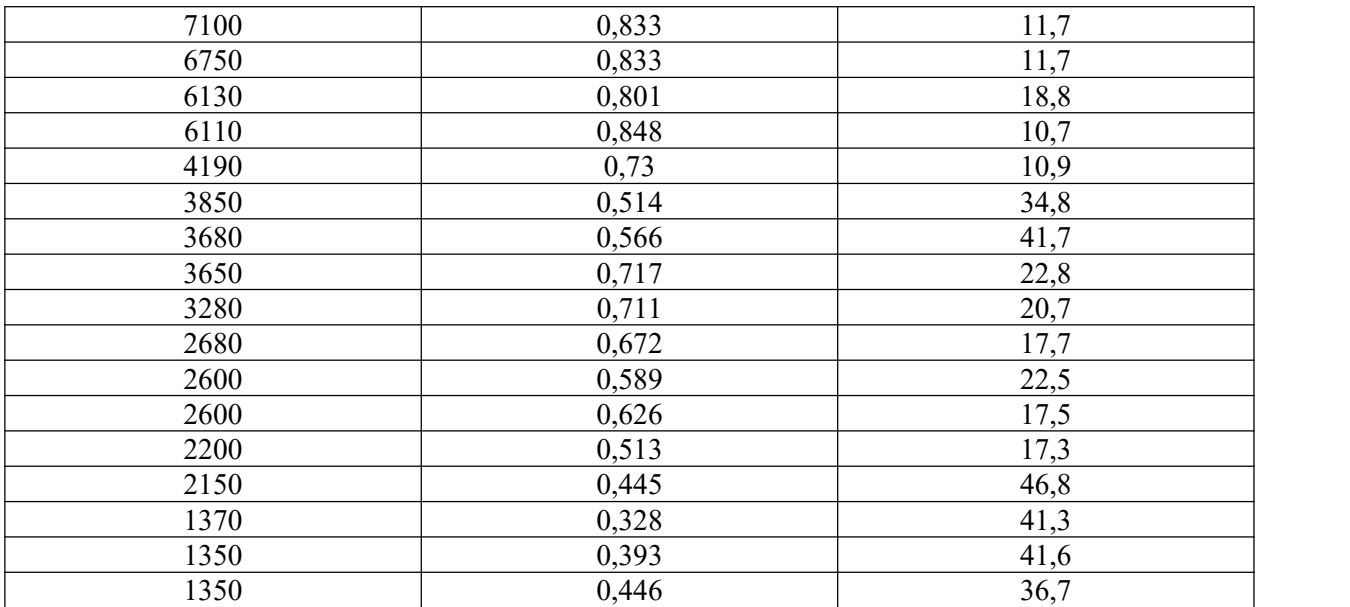

Построить корреляционную матрицу. Определить значимость коэффициентов парной корреляции. Построить регрессионную модель зависимости индекса человеческой бедности от душевого дохода. Оценить качество остатков. Проверить ограничения Гаусса-Маркова.

**Кейс 6.** Построить коррелограмму временного ряда курса евро и временного ряда остатков  $\Delta y_j = y_j - y_{j-1}$  . Максимальный размер лага для коррелограммы равен 8. Коррелограммы автокорреляционной и частной автокорреляционной функций построить в R. Решить задачу прогнозирования уровней временного ряда на 2 месяца.

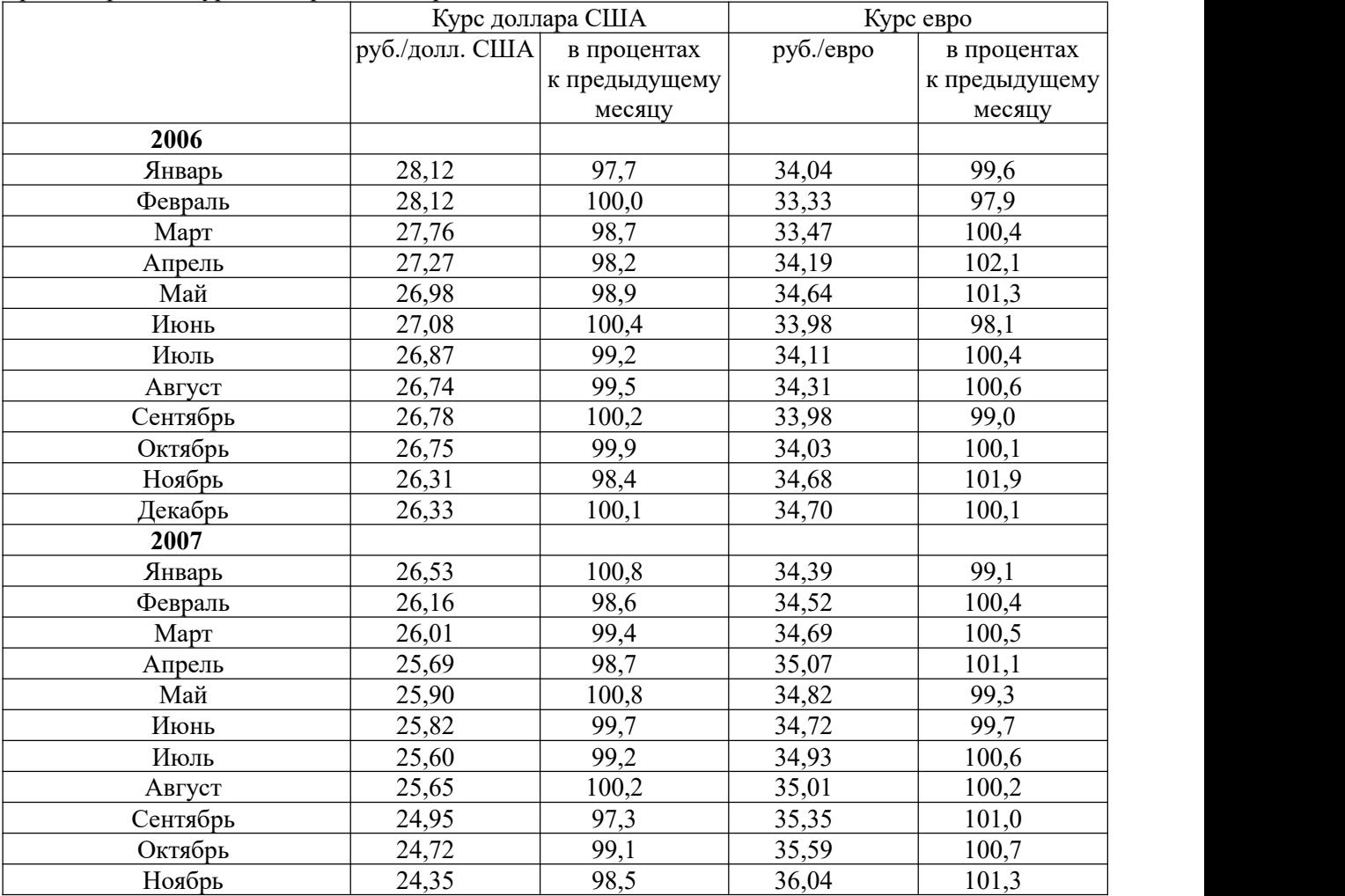

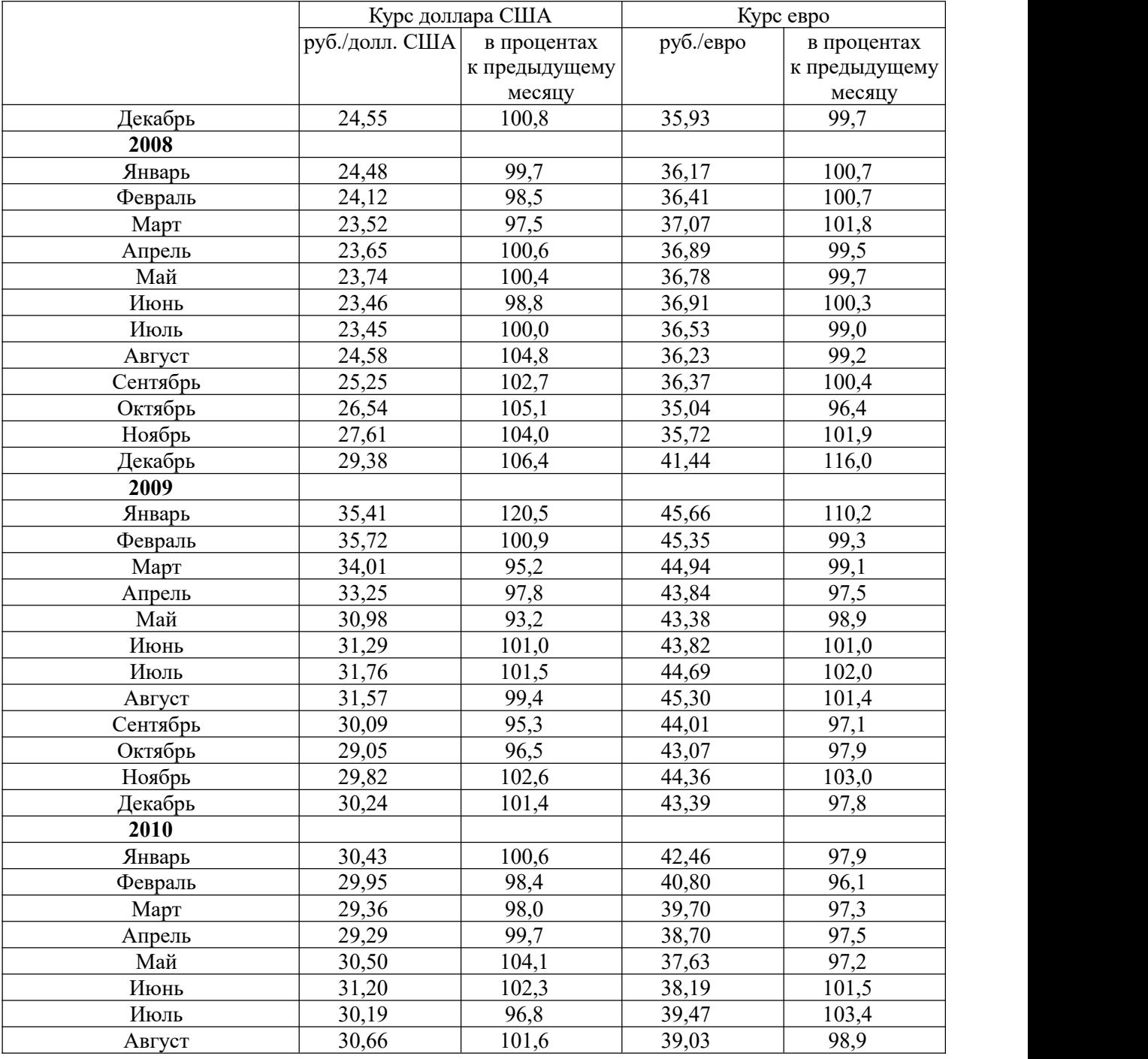

**Кейс 7.** Построить модель тренда стоимости фиксированного набора потребительских товаров и услуг.

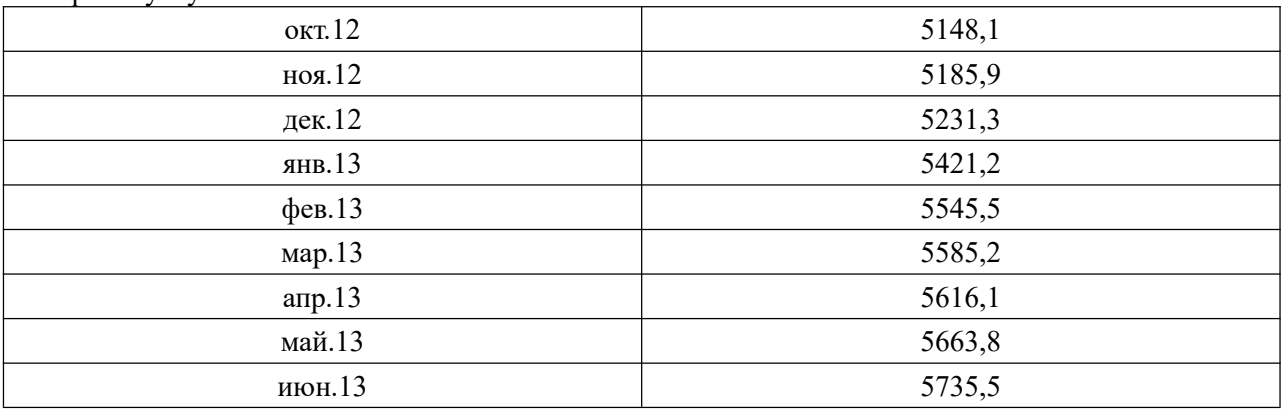

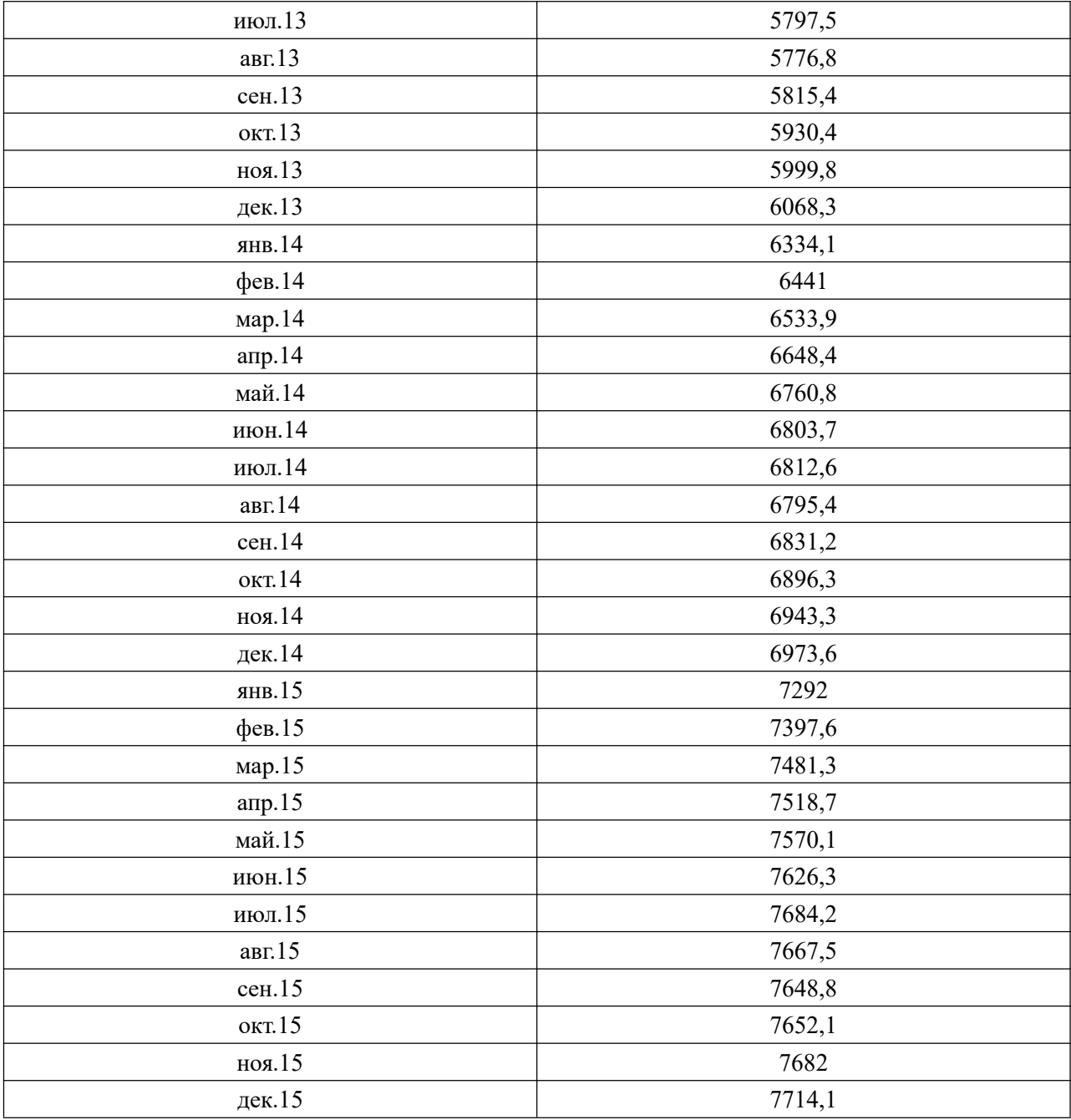

Решить задачу <sup>с</sup> помощью регрессионного анализа, <sup>с</sup> помощью фильтра Хольта-Винтерса, <sup>с</sup> помощью модели ARIMA. Задачи решить <sup>в</sup> R. Выбрать лучшую модель по информационным критериям.

**Кейс 8.** В таблице приведен биржевой индекс «Standard and Pua -500», характеризующий среднюю рыночную цену акций 500 ведущих корпораций США на конец года. Темп роста средней цены акций представляет собой отношение рыночной цены текущего периода к рыночной цене предшествующего периода

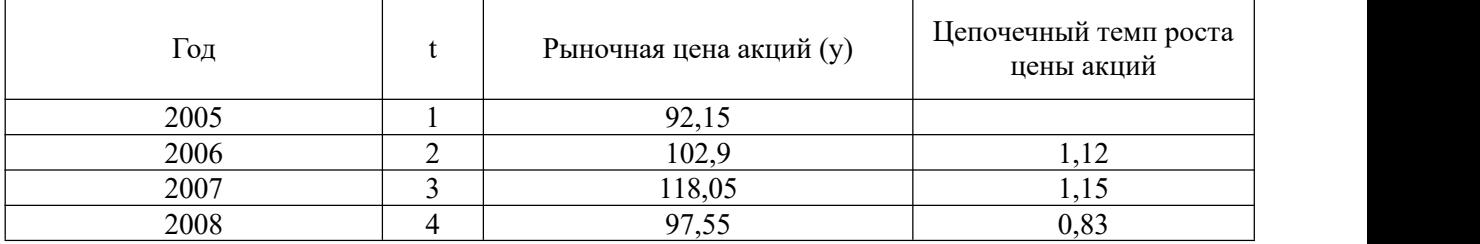

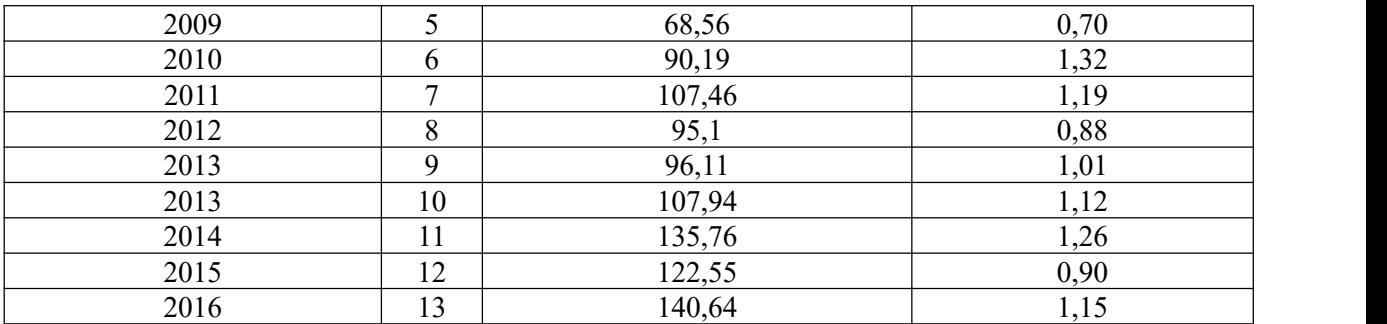

Проверить стационарность ряда, содержащего значения темпа роста с помощью критериев:

серий (медианного и знаков – восходящих серий).

Спрогнозировать значение уровня временного ряда с помощью среднего темпа роста, с помощью регрессионного анализа.

**Кейс 9.** В таблице приведен биржевой индекс «Standard and Pua -500», характеризующий среднюю рыночную цену акций 500 ведущих корпораций США на конец года. Темп роста средней цены акций представляет собой отношение рыночной цены текущего периода к рыночной цене предшествующего периода.

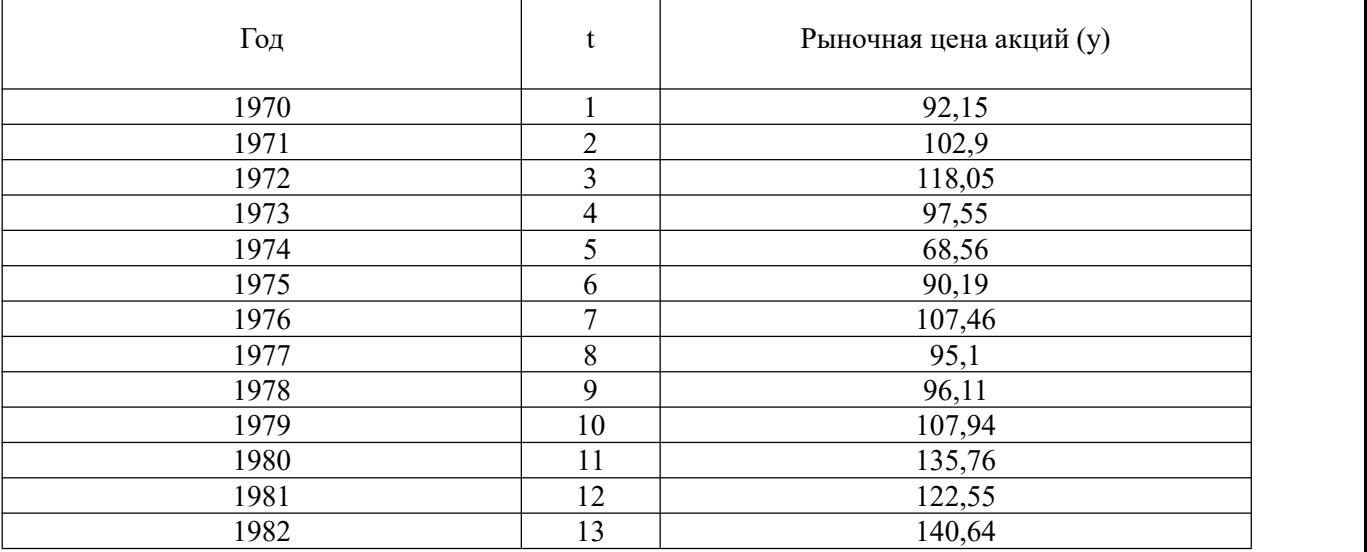

- Выполнить сглаживание уровней ряда с помощью метода скользящего среднего;
- Выполнить сглаживание уровней ряда с помощью метода экспоненциального сглаживания. Параметр фильтра 0,3.
- Решить задачу прогнозирования уровней временного ряда в R.

**Кейс 10.** В таблицеприведен биржевой индекс «Standard and Pua -500», характеризующий среднюю рыночную цену акций 500 ведущих корпораций США на конец года. Темп роста средней цены акций представляет собой отношение рыночной цены текущего периода к рыночной цене предшествующего периода.

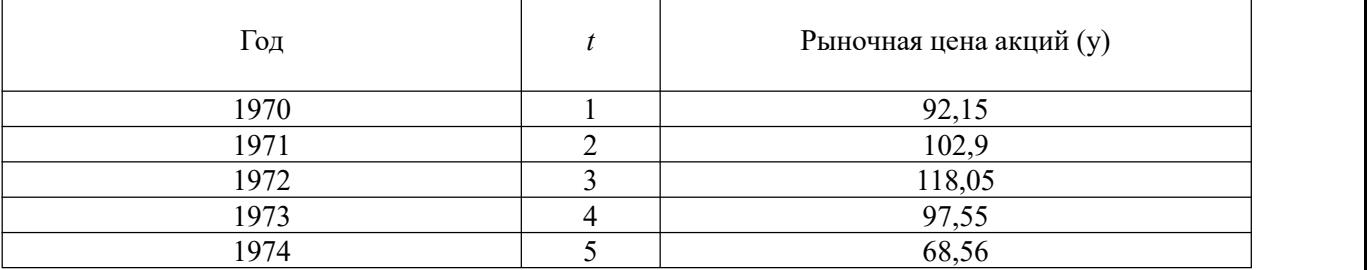

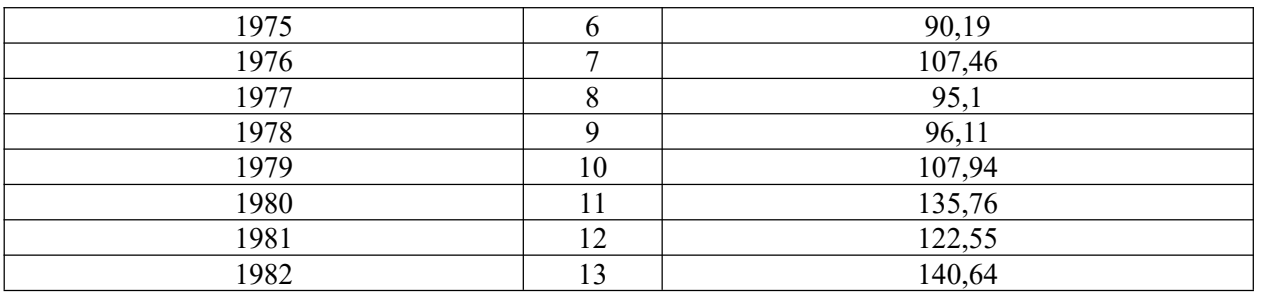

 Найти темпы роста цены акции; Спрогнозировать цену акции. Построить коррелограмму. Исследовать стационарность временного ряда.

**Кейс 11.** Построить ящичную диаграмму, гистограмму распределения, оценить характеристики случайной величины, если выборка имеет вид

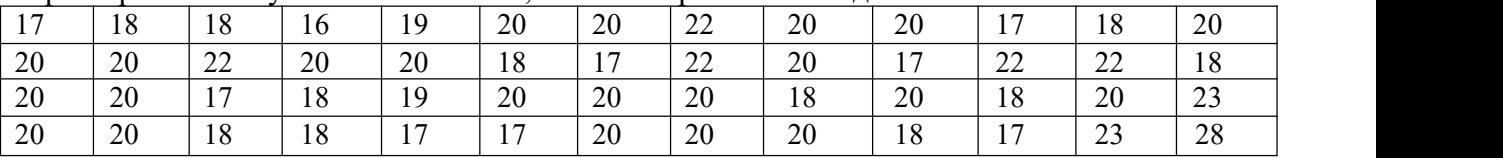

Решить задачу в excel, R, SPSS.

**Кейс 12.** Величина прожиточного минимума в регионах России сведена в таблицу. Пользуясь надстройкой «Анализ данных», решить задачу корреляционного анализа, получить описательную статистику. Построить ящичную диаграмму и гистограммы распределения. Решить задачу кластерного анализа в SPSS и в R, где объектами кластеризации будут субъекты федерации России.

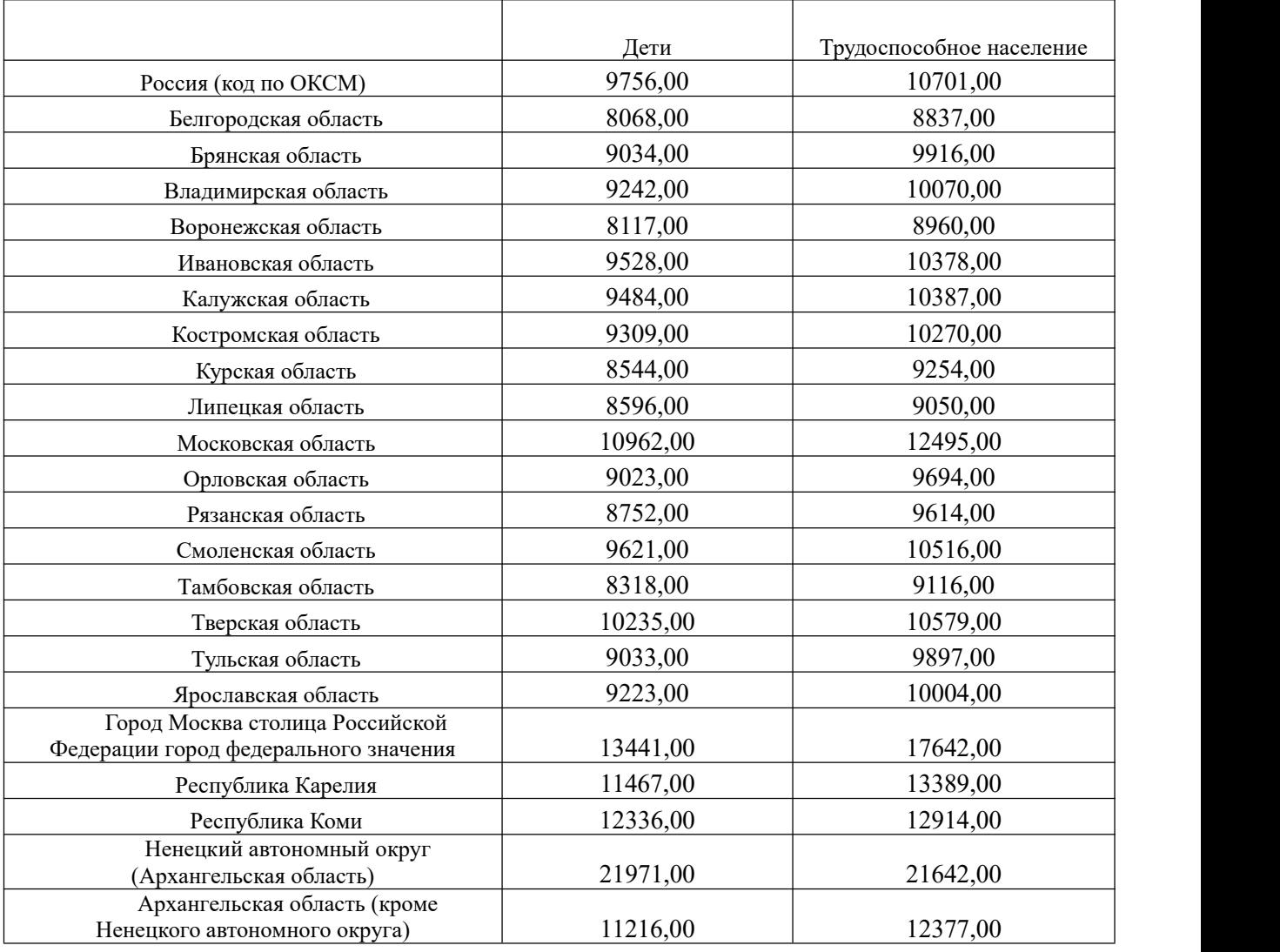

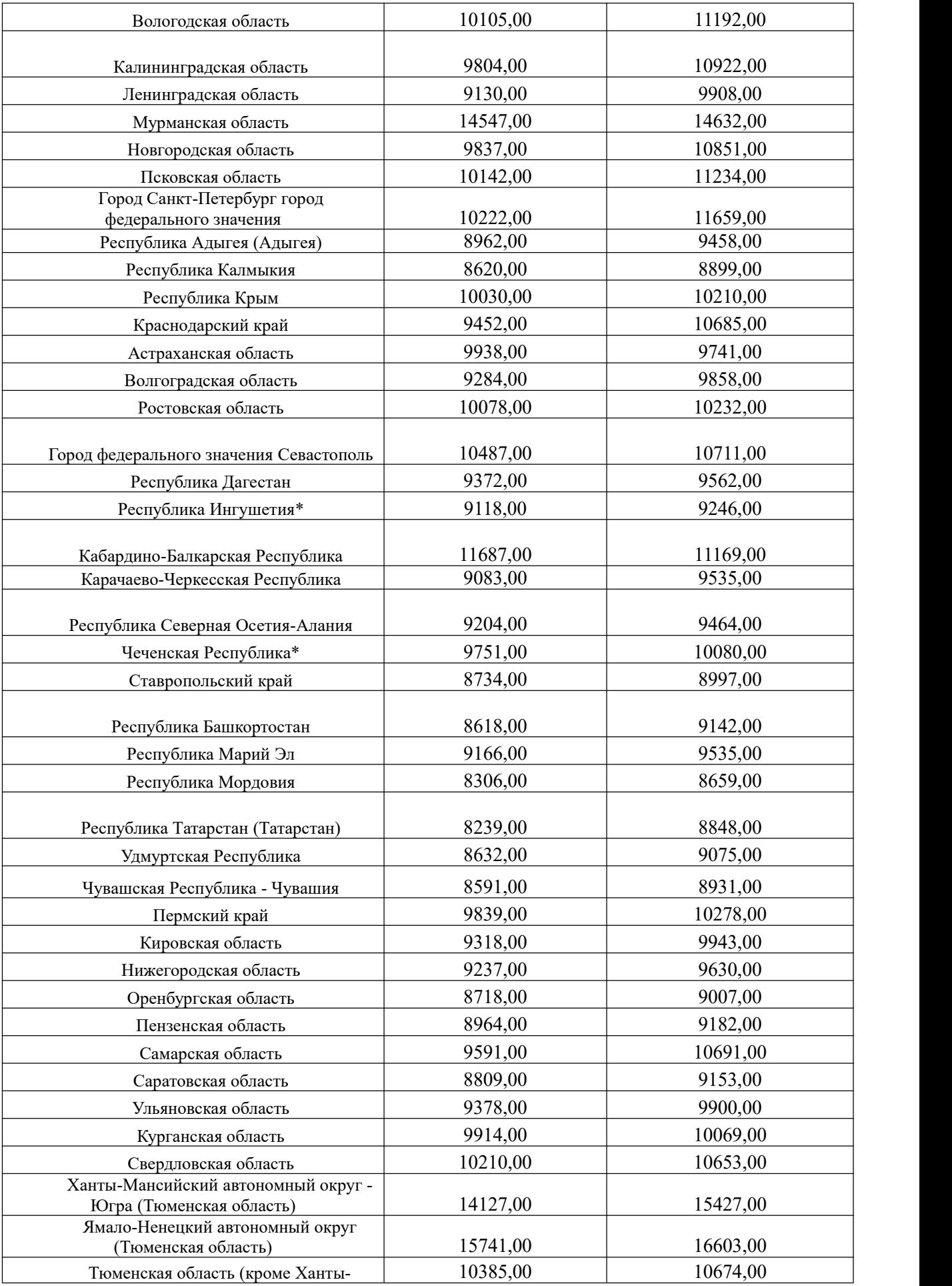

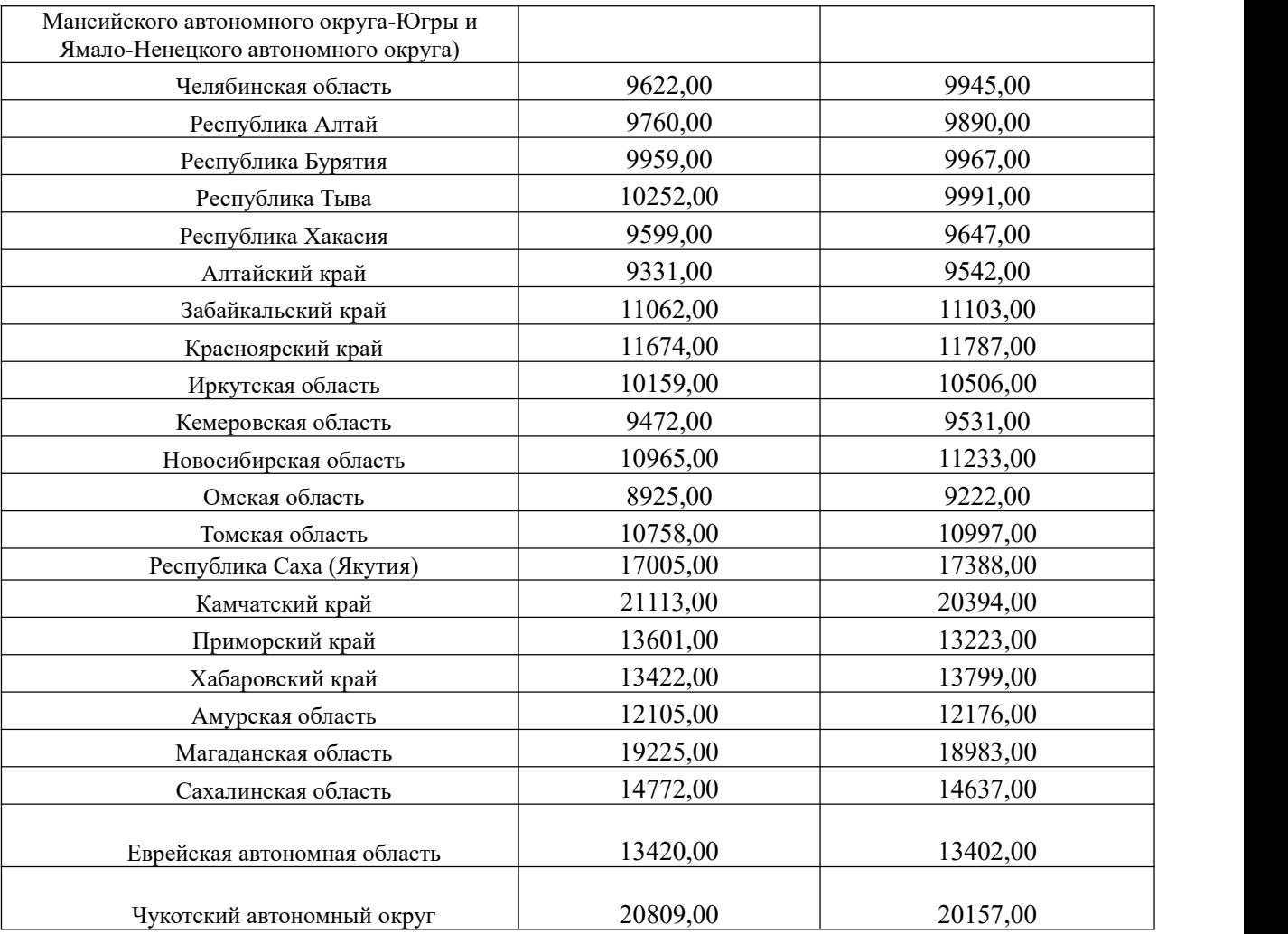

**Кейс 13.** Общий объем денежных доходов населения (в миллион рублей) в Центральном округе приведен в таблице.

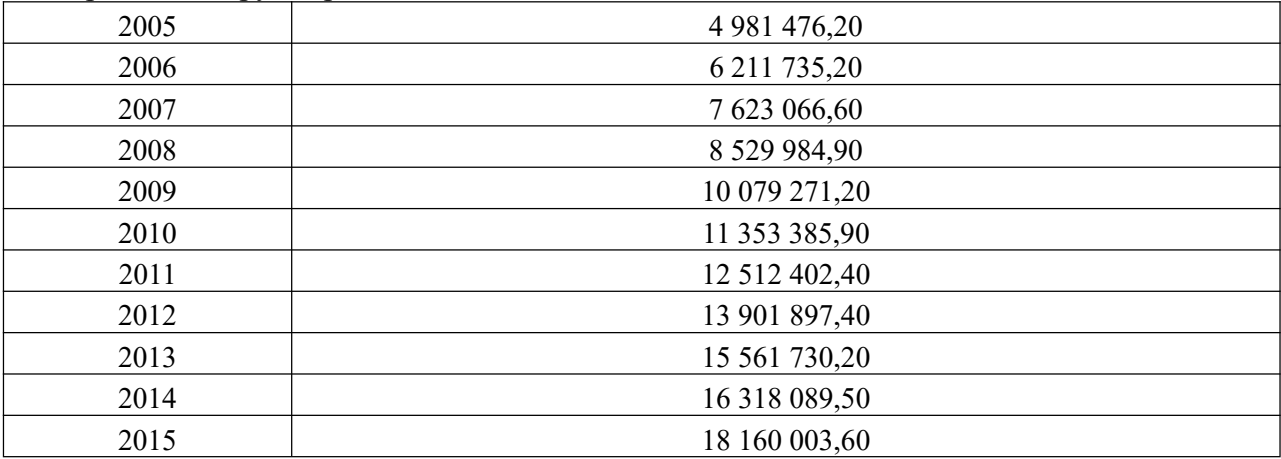

Решить задачу построения модели парной регрессии. Спрогнозировать значение доходов на 2016 и 2017 год.

Решить задачу регрессионного анализа с помощью надстройки «Анализ данных». Оценить качество построенной модели.

Решить задачу регрессионного анализа в R. Оценить качество модели.

**Кейс 14. Построить модель регрессии объема расходов в млн. руб от объема доходов.** Спрогнозировать значение расходов на 2016 и 2017 год.

Решить задачу регрессионного анализа с помощью надстройки «Анализ данных». Оценить качество построенной модели. Решить задачу регрессионного анализа в R и в SPSS.

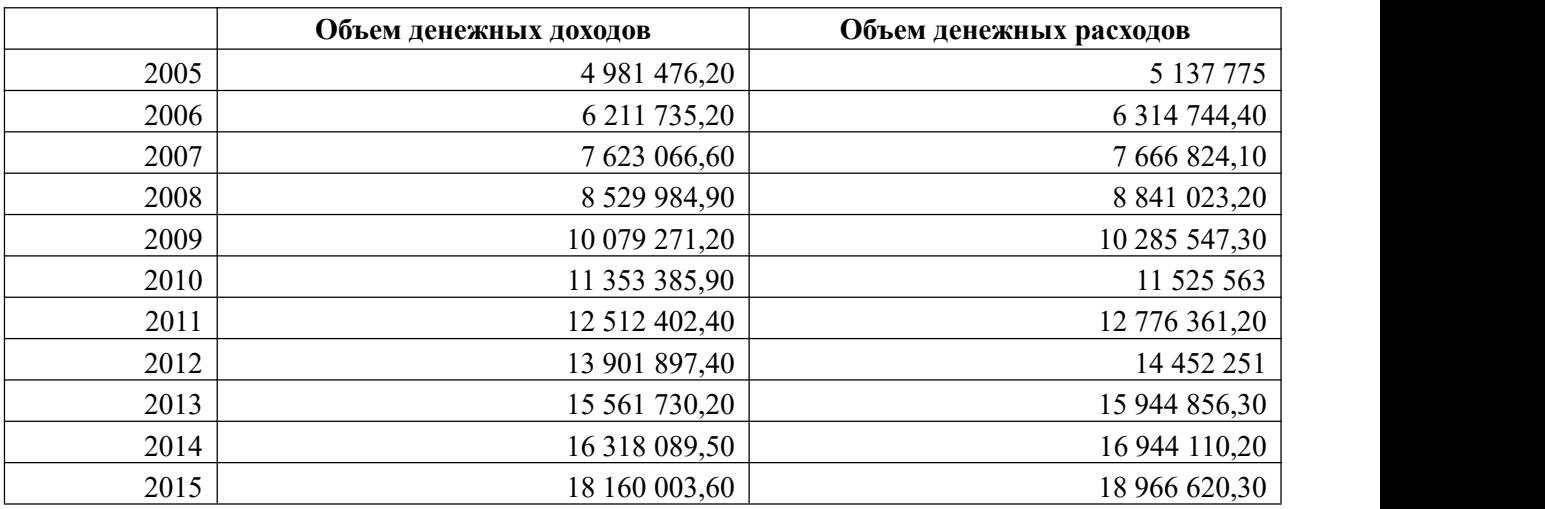

**Кейс 15.** Решить задачу дисперсионного анализа (однофакторного и многофакторного), где откликом является доход

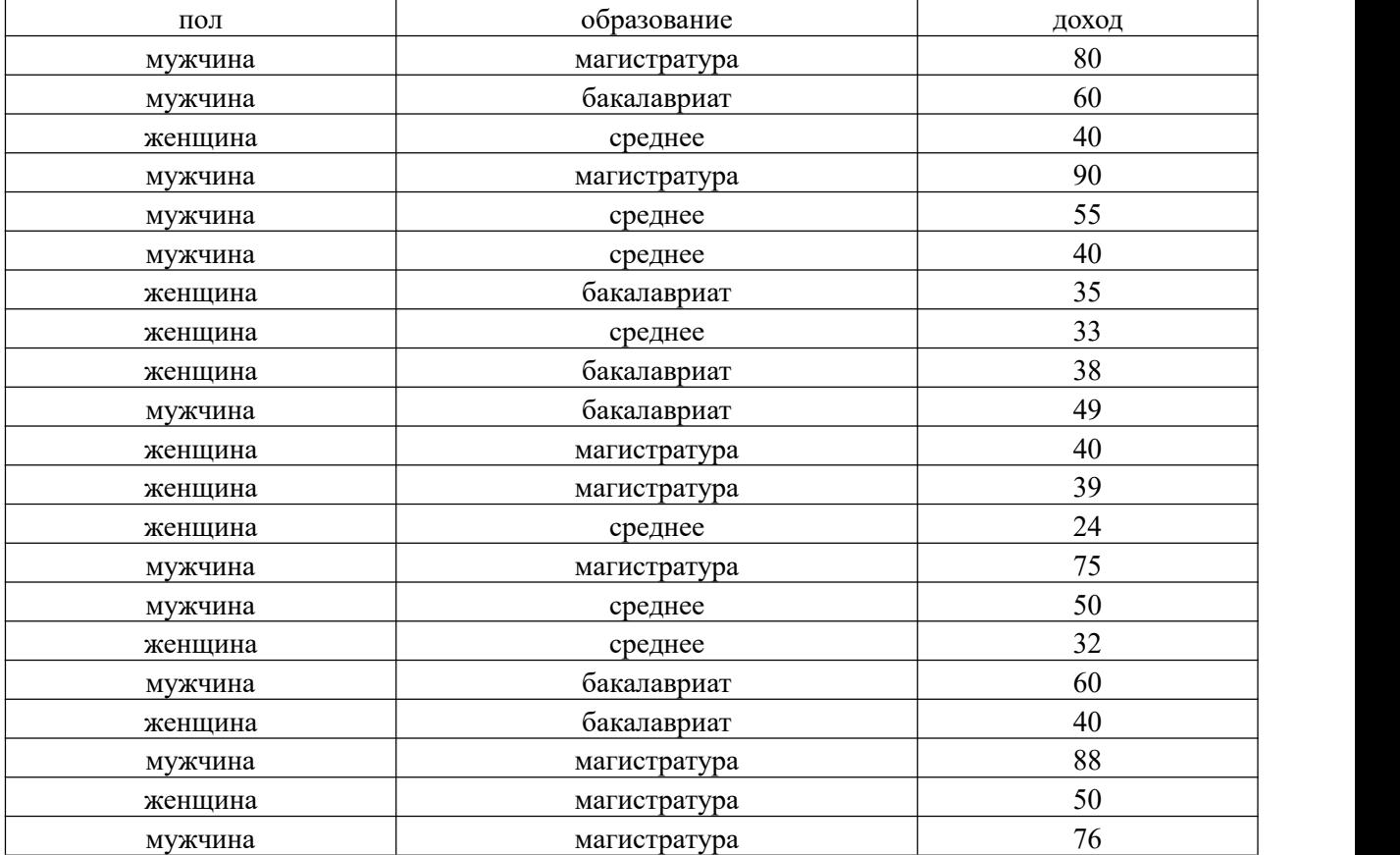

**Кейс 16.** Найти корреляцию между импортом и экспортом. Построить регрессионные модели динамики импорта и экспорта. Оценить их качество. Построить коррелограмму для каждого временного ряда.

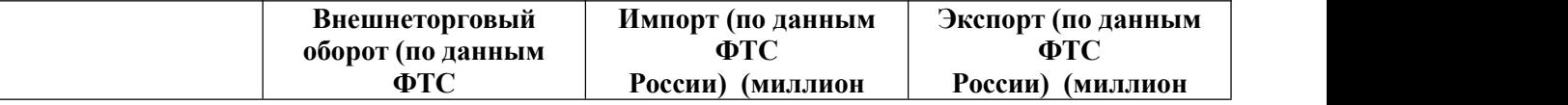

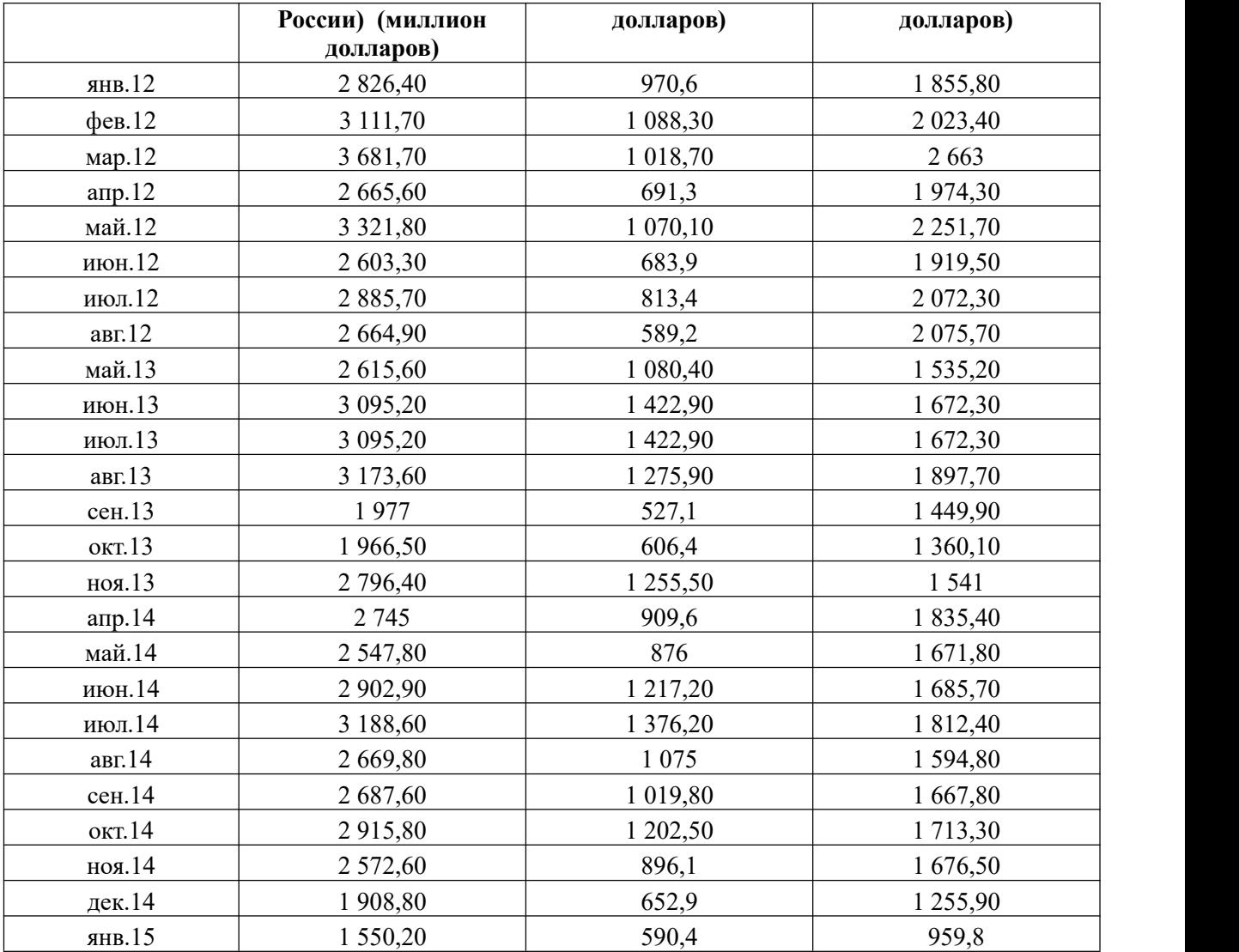

**Кейс 17.** Решить задачу прогнозирования временного ряда населения в России до 2025 года, используя лист прогноза, функции прогнозирования eps.

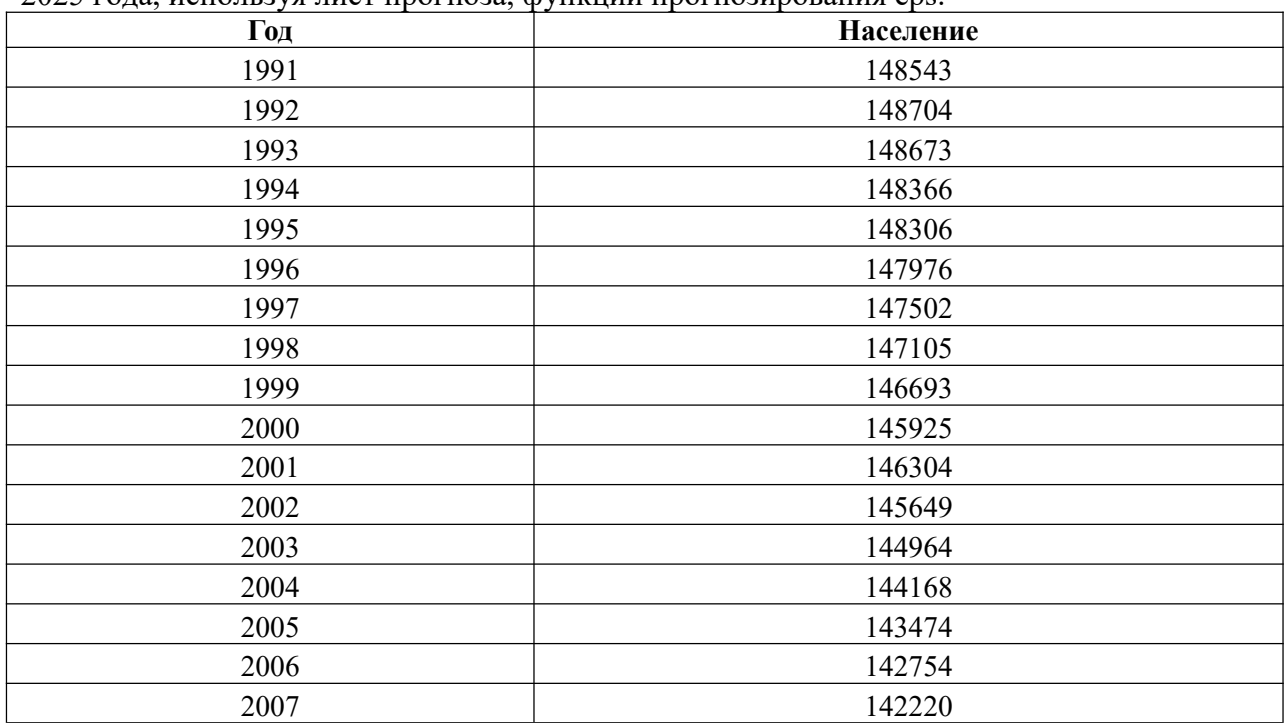

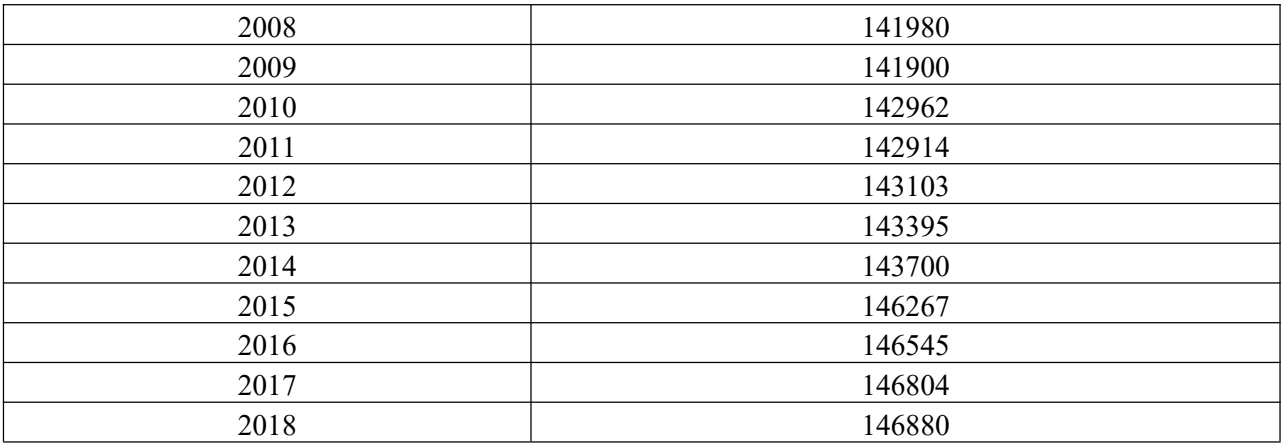

**Кейс 18.** Решить задачу прогнозирования временного ряда, проанализировав стационарность временного ряда уровня зарплаты в России с помощью функций Дики- Фуллера, Льюинга-Бокса. Задачу решить в R.

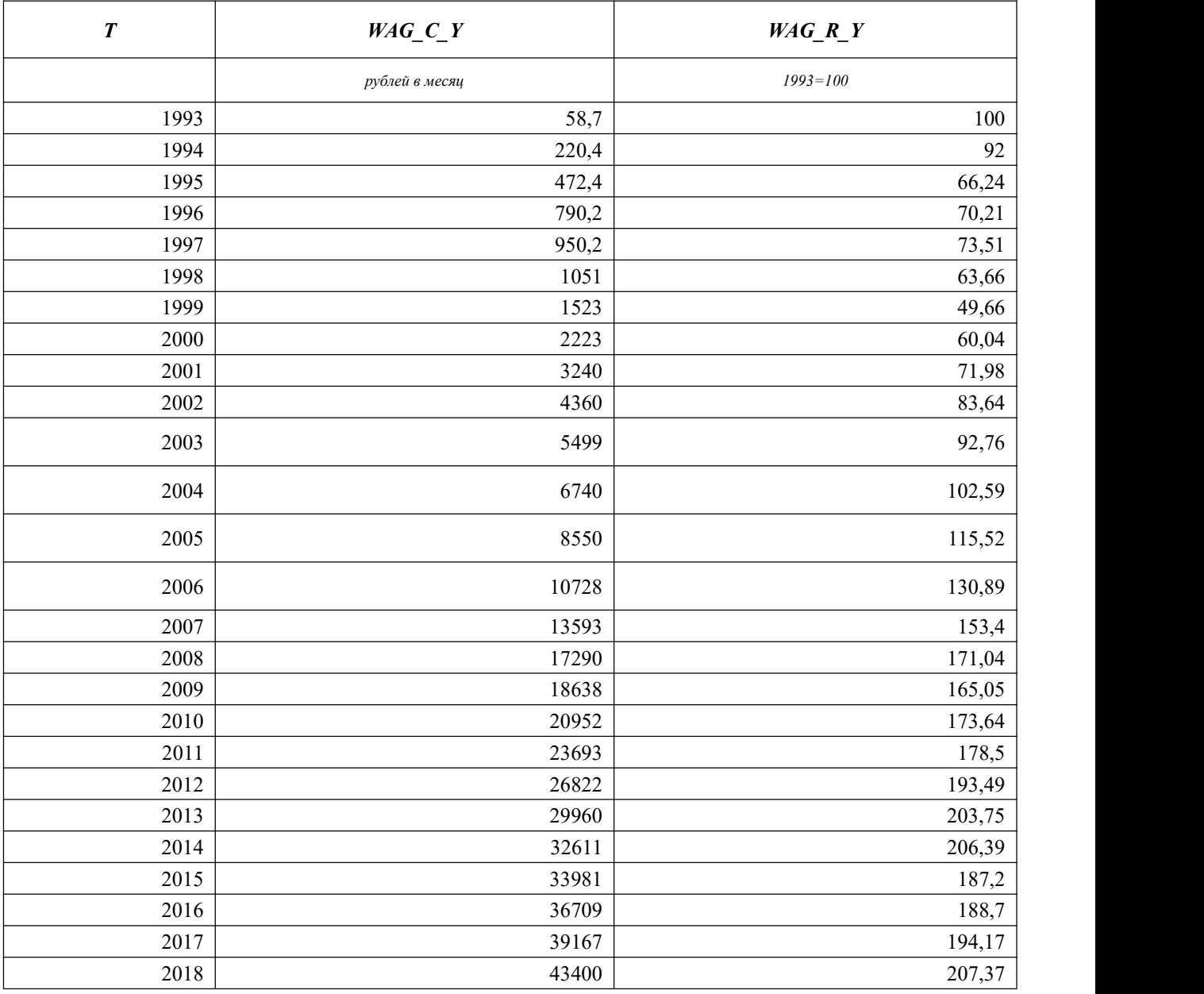

**Кейс 19.** Построить модель BPMN для процесса подготовки и защиты выпускной квалификационной работы. Диаграмму построить в Bizagi.

**Кейс 20.** Решить задачу имитационного моделирования бизнес-процесса посещения консультационного центра, если входной поток – простейший со временем между поступлением заявок, равным 15 мин. После регистрации со временем регистрации, распределенным по треугольному закону, заданному тремя точками (2; 3,5; 5) мин клиент равновероятно проходит в одну из трех очередей обслуживания, с временем обслуживания, распределенным по треугольному закону, заданному тремя точками (5; 8,5; 15) мин. Для решения задачи имеются два вида ресурсов: регистратор и специалист. Задачу решить в Bizagi.

| Номер<br>работы | Название работы                              | Продолжител<br>ьность, дней | Предше<br>ственни<br>к | исполнитель                                                                    |
|-----------------|----------------------------------------------|-----------------------------|------------------------|--------------------------------------------------------------------------------|
|                 | Разработка технического<br>задания на проект | 5                           |                        | Руководитель<br>команды<br>проекта.                                            |
| $\overline{2}$  | Формирование<br>устава<br>проекта            | 6                           |                        | Руководитель<br>команды<br>проекта                                             |
| 3               | Формирование команды<br>проекта              | $\overline{3}$              |                        | Руководитель<br>команды<br>проекта                                             |
| 4               | Выполнение<br>эскизного<br>проекта           | 20                          |                        | Руководитель<br>команды<br>проекта. Системный аналитик.<br>Ведущий программист |
| 5               | Выполнение<br>технического проекта           | 30                          | 4                      | Руководитель<br>команды<br>проекта. Системный аналитик.<br>Ведущий программист |
| 6               | Рабочее проектирование                       | 40                          | 5                      | Руководитель<br>команды<br>проекта. Системный аналитик.<br>Ведущий программист |
|                 | Развертывание<br>И<br>внедрение              | 30                          | 6                      | Руководитель<br>команды<br>проекта. Системный аналитик.<br>Ведущий программист |

**Кейс 21.** Программный проект включает следующие задачи, приведенные в таблице.

Построить диаграмму Ганта и сетевой график в Microsoft project. Определить сроки выполнения проекта при использовании стандартного календаря. Определить стоимость проекта,<br>для заданных трудовых ресурсов в допущении, что загруженность руководителя команды проекта 100% для всех работ, а загруженность других специалистов 50%.

| Pecypc          | Тип ресурса | Стандартная   | Ставка        | Затраты на     |  |
|-----------------|-------------|---------------|---------------|----------------|--|
|                 |             | ставка, р/час | сверхурочных, | использование, |  |
|                 |             |               | руб/час       | руб.           |  |
| Руководитель    | трудовой    | 450           |               | 2000           |  |
| команды проекта |             |               |               |                |  |
| Системный       | трудовой    | 400           |               |                |  |
| аналитик        |             |               |               |                |  |
| Ведущий         | трудовой    | 350           |               |                |  |
| программист     |             |               |               |                |  |

**Кейс 22.** С помощью метода критической цепи построить сетевой график, при условии, что задана таблица работ.

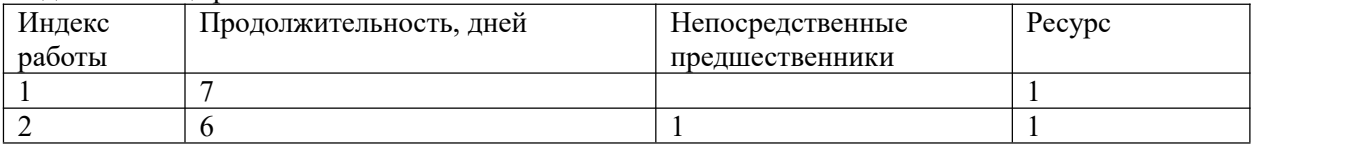

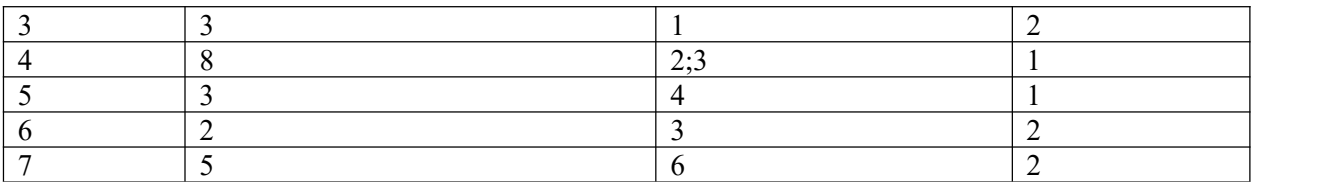

Реберный график, построенный с помощью метода критического пути приведен на рисунке.

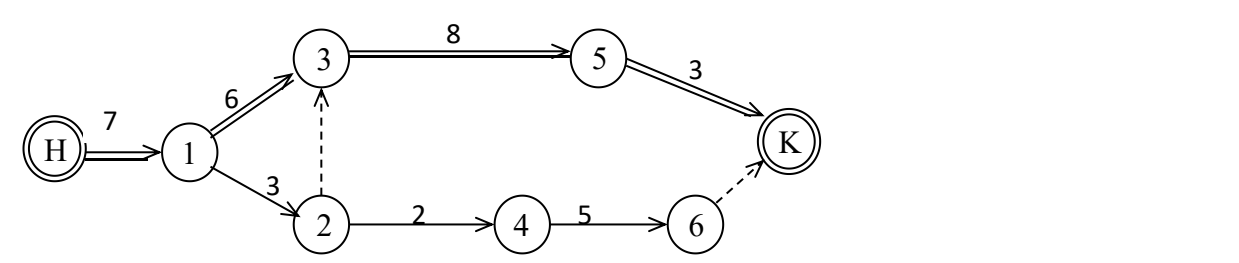

При построении критической цепи использовать ограничение по срокам «как можно позже». Предусмотреть два вида ресурсов. При построении буферов использовать 50% буферы.

**Кейс 23**. Ссуда в размере 4 млн руб. дана на 1 год с условием возврата 8 млн руб. Найти процентную ставку и дисконт.

**Кейс 24.** Кредит выдан на 15 млн руб. с кредитной ставкой 50 % годовых. Сколько следует вернуть через год?

**Кейс 25.** Кредит выдан с условием возврата через год 15 млн руб. и дисконтом 30 %. Сколько получит дебитор?

**Кейс 26**. Выдан кредит на сумму 12 млн руб. с 15.01.2017 г. По 15.03. 2017 г. Под 60 % годовых. Найти сумму погасительного платежа при точном расчете и приближенном расчете.

**Кейс 27.** Ссуда в размере 50 тыс. руб.выдана на полгода по простой ставке процентов 12 % годовых. Определить наращенную сумму.

**Кейс 28.** Кредит в размере 20 млн. руб. выдан 2 марта до 11 декабря под 30 % годовых, год високосный. Определить размер наращенной суммы для различных вариантов расчета процентов: точное число дней ссуды и точная длительность года 366 дней; точное число дней ссуды и приближенная длительность года 360 дней; приближенные число дней ссуды и длительность года.

**Кейс 29.** За какой срок первоначальный капитал 150 млн руб. увеличится до 400 млн руб., если:

а) на него начисляются сложные проценты по ставке 28 % годовых;

б) проценты начисляются ежеквартально;

в) проценты начисляются непрерывно?

**Кейс30.** Определить современную (текущую, настоящую, приведенную) величину суммы 50 млн руб., выплачиваемую через три года при использовании ставки сложных процентов 24 % годовых.

**Кейс 31.** Вексель на 3 млн руб. с годовой учетной ставкой 12 % с дисконтированием 4 раза в год выдан на 2 года. Найти исходную сумму, которая должна быть выдана в долг под вексель.

**Кейс 32.** С помощью надстройки «Поиск решения» решить задачу нелинейного программирования

Предприятие выпускает два вида продукции. На изготовление продукции затрачивается два вида ресурсов. Запасы ресурсов 1-го вида составляют 160 ед., 2-го вида 220 ед. Нормы расхода 1-го ресурса, идущего на изготовление единицы продукции, равны

2 ед. для продукции 1-го вида и 2 ед. – для продукции 2-го вида; нормы расхода 2-го ресурса составляют 4 ед. для продукции 1-го вида и 2 ед. – для продукции 2-го вида. Суммарный объем выпуска должен быть не менее 60 ед. Затраты на изготовление единицы продукции определяются выражениями *c<sup>j</sup> -ljx<sup>j</sup>* , где *x<sup>j</sup>* – искомый объем производства продукции *j-*го вида (j = 1, 2); *c<sup>j</sup>* – себестоимость продукции j-го вида; *l<sup>j</sup>* – коэффициент снижения затрат с ростом объема производства.  $c_1 = $100$ ,  $c_2 = $130$ ,  $l_1 = l_2 = 1$ .

Составить математическую модель задачи и найти объемы производства продукции 1 и 2 вида, при которых суммарные затраты при производстве минимальны.

**Кейс 33**. Для оценки рисков используются методы теории марковских цепей. Построить дискретную и непрерывную марковские цепи, если система находится в трех возможных состояниях: работоспособном, ухудшенном и неработоспособном. Матрица вероятностей перехода за один шаг для дискретной марковской цепи имеет следующий вид:

- 0,95 0,30 0,2
- 0,04 0,65 0,6
- 0,01 0,05 0,2

Найти вероятности нахождения процесса в различных состояниях при стационарном режиме работы.

#### **5. Методические материалы**

Методические рекомендации по оформлению ВКР и процедуре защиты опубликованы на сайте economy.ranepa.ru/gia/

Шаблон оформления презентации опубликован на сайте economy.ranepa.ru/gia/. Методика выполнения ВКР опубликована в ресурсах сети СЗИУ.